# Package 'sigaR'

October 8, 2014

<span id="page-0-0"></span>Type Package Title statistics for integrative genomics analyses in R Version 1.8.0 Date 2012-09-18 Author Wessel N. van Wieringen <w.vanwieringen@vumc.nl> Maintainer Wessel N. van Wieringen <w.vanwieringen@vumc.nl> Description Facilites the joint analysis of high-throughput data from multiple molecular levels. Contains functions for manipulation of objects, various analysis types, and some visualization. License  $GPL (= 2)$ 

LazyLoad yes

URL <http://www.few.vu.nl/~wvanwie>

Depends Biobase, CGHbase, methods, mvtnorm, penalized

**Imports** corpcor  $(>= 1.6.2)$ , graphics, igraph, marray, MASS, mvtnorm,quadprog, penalized  $(>= 0.9-$ 39), snowfall, stats

biocViews Microarray, DifferentialExpression, aCGH, GeneExpression,Pathways

# R topics documented:

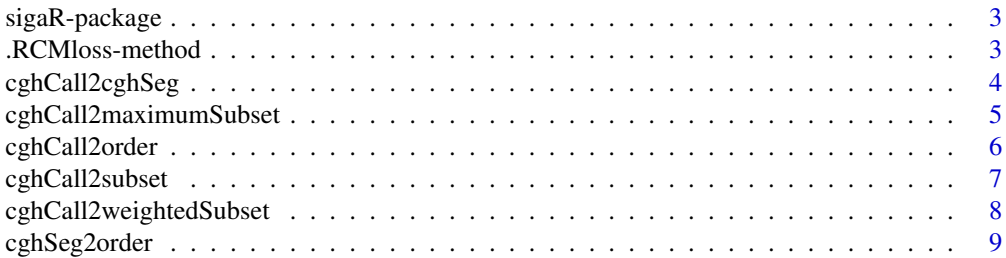

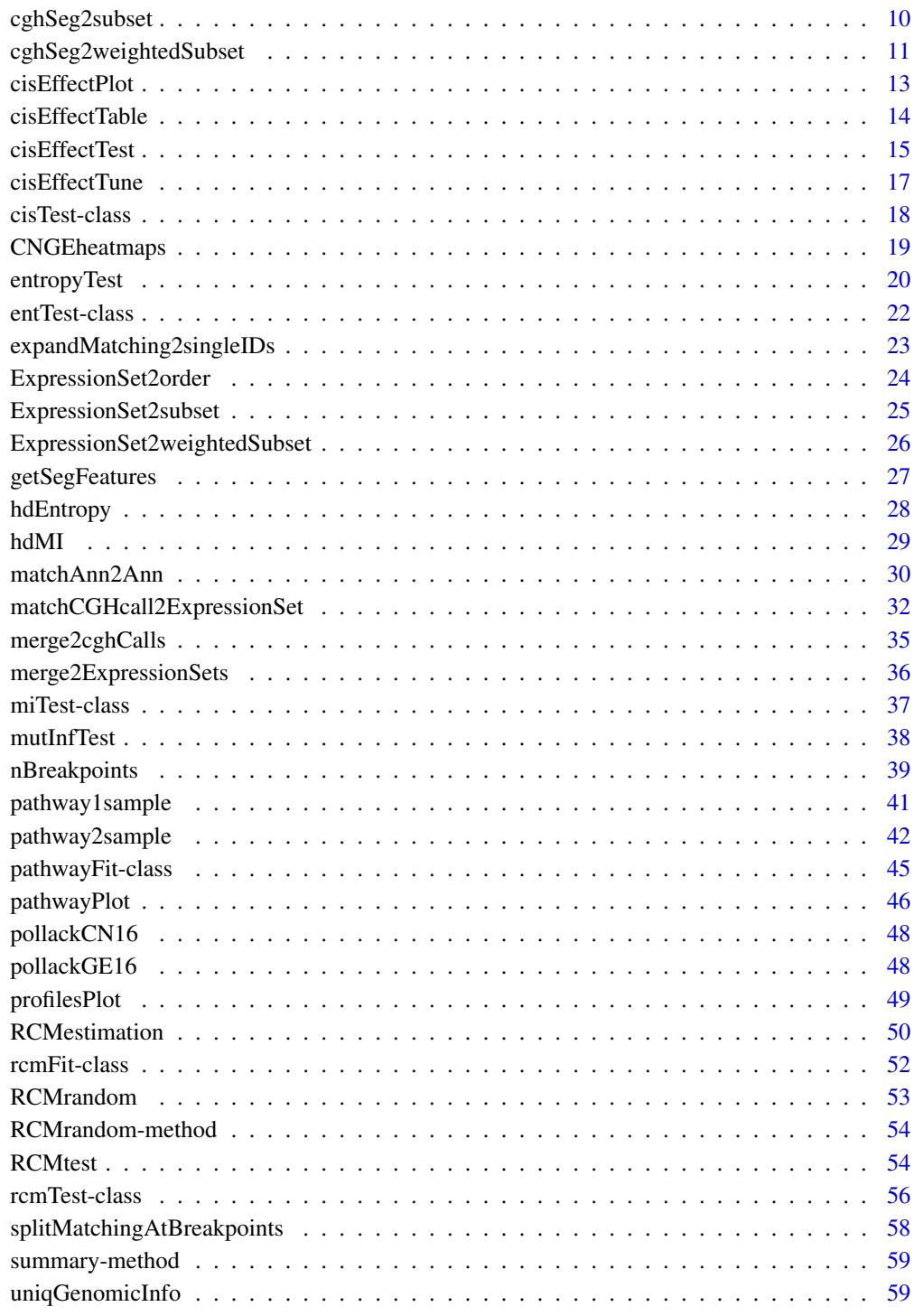

**Index** [61](#page-60-0)

<span id="page-2-0"></span>

#### Description

The package facilitates several types of integrative analysis of high-throughput data from various molecular levels. In addition, it includes functions for data management and visualization.

#### Details

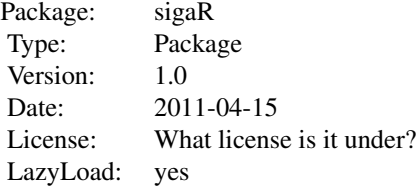

#### Author(s)

Author: Wessel N. van Wieringen Maintainer: Wessel N. van Wieringen <w.vanwieringen@vumc.nl>

# References

Van Wieringen, W.N., Van de Wiel, M.A. (2009), "Non-parametric testing for DNA copy number induced differential mRNA gene expression", *Biometrics*, 65(1), 19-29.

Van Wieringen, W.N., Berkhof, J., Van de Wiel, M.A. (2010), "A random coefficients model for regional co-expression associated with DNA copy number", *Statistical Applications in Genetics and Molecular Biology*, Volume 9, Issue1, Article 25, 1-28.

Van Wieringen, W.N., Van der Vaart, A.W. (2011), "Statistical analysis of the cancer cell's molecular entropy using high-throughput data", *Bioinformatics*, 27(4), 556-563.

Van Wieringen, W.N., Unger, K., Leday, G.G.R., Krijgsman, O., De Menezes, R.X., Ylstra, B., Van de Wiel, M.A. (2012), "Matching of array CGH and gene expression microarray features for the purpose of integrative analysis", *submitted for publication*.

.RCMloss-method *Internal function*

#### Description

Internal function.

# <span id="page-3-0"></span>Note

Not to be called by the user.

cghCall2cghSeg *Genomic ordering of cghSeg-objects.*

# Description

Transforms a [cghCall](#page-0-0)-object to a [cghSeg](#page-0-0)-object, by removing the slots present in the former but not in the latter.

#### Usage

cghCall2cghSeg(CNdata, verbose=TRUE)

#### Arguments

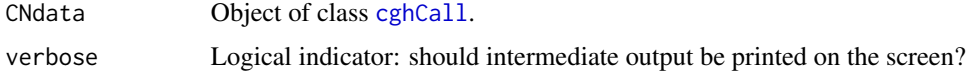

# Value

Object of class [cghSeg](#page-0-0).

#### Author(s)

Wessel N. van Wieringen: <w. vanwieringen@vumc.nl>

#### References

Van de Wiel, M.A., Kim, K.I., Vosse, S.J., Van Wieringen, W.N., Wilting, S.M. , Ylstra, B. (2007), "CGHcall: an algorithm for calling aberrations for multiple array CGH tumor profiles", Bioinformatics, 23, 892-894.

# See Also

[cghCall](#page-0-0), [cghSeg](#page-0-0).

# Examples

```
# load data
data(pollackCN16)
```
# reduce the cghCall-object to a cghSeg-object pollackCN16seg <- cghCall2cghSeg(pollackCN16)

<span id="page-4-0"></span>cghCall2maximumSubset *Maximum subsetting cghCall-objects.*

#### Description

Limit an [cghCall](#page-0-0) object to a subset of its features, selecting those features with the most deviating copy number signal.

#### Usage

cghCall2maximumSubset(CNdata, featuresAndWeights, chr, bpstart, bpend, ncpus = 1, verbose=TRUE)

#### Arguments

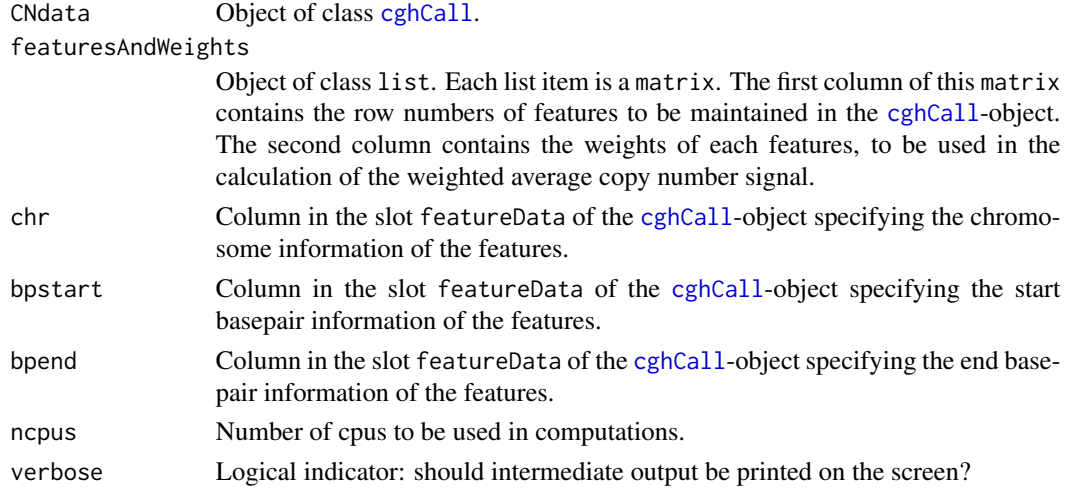

#### Details

Per entry of the featuresAndWeights-object and per sample the feature with the maximum absolute segmented DNA copy number signal is selected.

#### Value

Object of class [cghCall](#page-0-0), restricted to the specified subset of features.

# Author(s)

Wessel N. van Wieringen: <w. vanwieringen@vumc.nl>

# References

Van Wieringen, W.N., Unger, K., Leday, G.G.R., Krijgsman, O., De Menezes, R.X., Ylstra, B., Van de Wiel, M.A. (2012), "Matching of array CGH and gene expression microarray features for the purpose of integrative analysis", *submitted for publication*.

# See Also

[matchAnn2Ann](#page-29-1)

#### Examples

```
# load data
data(pollackCN16)
# extract genomic information from ExpressionSet-object
chr <- fData(pollackCN16)[,1]
bpstart <- fData(pollackCN16)[,2]
bpend <- fData(pollackCN16)[,3]
# find unique genomic locations
uniqInfo <- uniqGenomicInfo(chr, bpstart, bpend, verbose = FALSE)
# subset cghCall-object to features with unique genomic locations
pollackCN16 <- cghCall2maximumSubset(pollackCN16, uniqInfo, 1, 2, 3)
```
cghCall2order *Genomic ordering of cghCall-objects.*

# Description

Orders the features within a [cghCall](#page-0-0)-object in accordance with their genomic order.

#### Usage

cghCall2order(CNdata, chr, bpstart, verbose=TRUE)

# Arguments

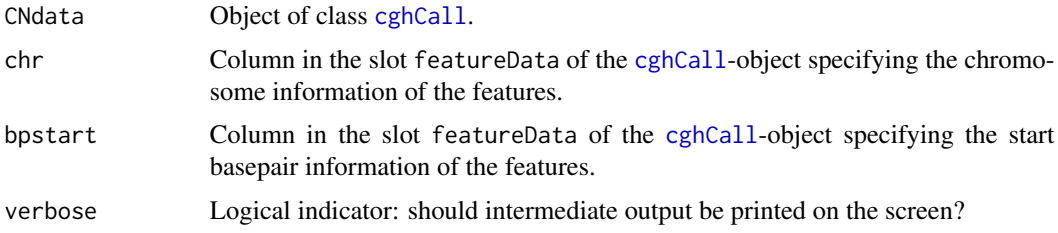

#### Value

Object of class [cghCall](#page-0-0), now genomically ordered.

# Author(s)

Wessel N. van Wieringen: <w.vanwieringen@vumc.nl>

<span id="page-5-0"></span>

# <span id="page-6-0"></span>cghCall2subset 7

#### References

Van de Wiel, M.A., Kim, K.I., Vosse, S.J., Van Wieringen, W.N., Wilting, S.M. , Ylstra, B. (2007), "CGHcall: an algorithm for calling aberrations for multiple array CGH tumor profiles", Bioinformatics, 23, 892-894.

#### See Also

[cghCall](#page-0-0).

#### Examples

# load data data(pollackCN16) # order the copy number data genomically

```
pollackCN16 <- cghCall2order(pollackCN16, 1, 2)
```
cghCall2subset *Subsetting cghCall-objects.*

# Description

Limit an [cghCall](#page-0-0) object to a subset of its features.

# Usage

cghCall2subset(CNdata, featureSubset, verbose=TRUE)

#### Arguments

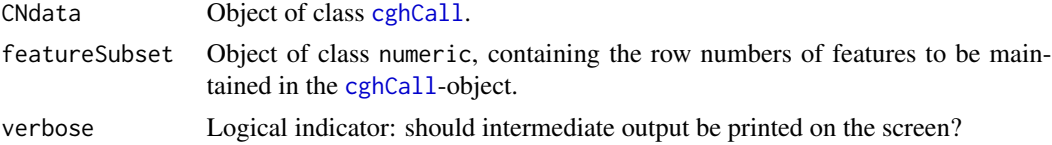

#### Value

Object of class [cghCall](#page-0-0), restricted to the specified subset of features.

# Author(s)

Wessel N. van Wieringen: <w.vanwieringen@vumc.nl>

# References

Van de Wiel, M.A., Kim, K.I., Vosse, S.J., Van Wieringen, W.N., Wilting, S.M. , Ylstra, B. (2007), "CGHcall: an algorithm for calling aberrations for multiple array CGH tumor profiles", Bioinformatics, 23, 892-894.

# See Also

[cghCall](#page-0-0).

# Examples

# load data data(pollackCN16)

# order the copy number data genomically pollackCN16 <- cghCall2subset(pollackCN16, c(1:50))

<span id="page-7-1"></span>cghCall2weightedSubset

*Weighted subsetting cghCall-objects.*

# Description

Limit an [cghCall](#page-0-0) object to a subset of its features, using weighted averaging of the copy number signal.

# Usage

cghCall2weightedSubset(CNdata, featuresAndWeights, chr, bpstart, bpend, ncpus = 1, verbose=TRUE)

# Arguments

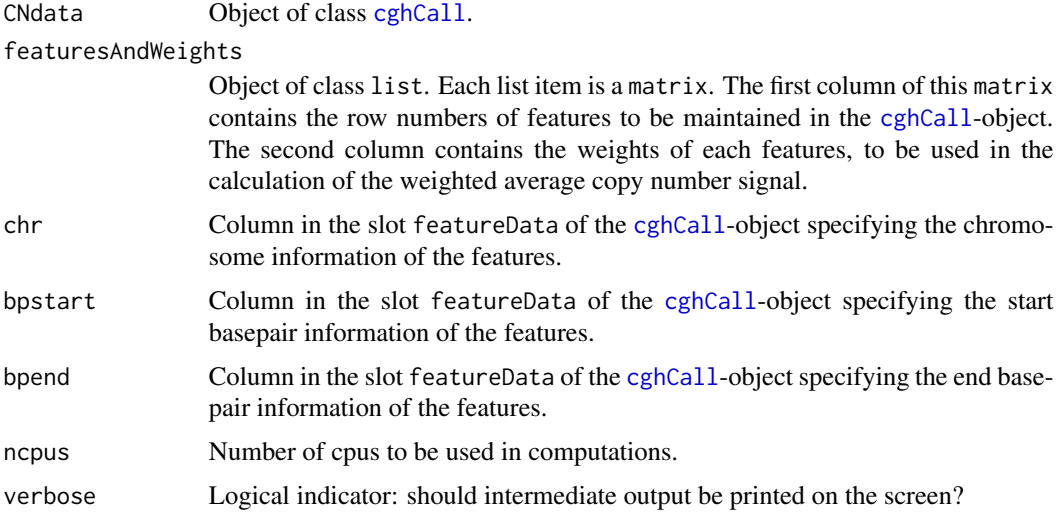

# Value

Object of class [cghCall](#page-0-0), restricted to the specified subset of features.

<span id="page-7-0"></span>

# <span id="page-8-0"></span>cghSeg2order 9

#### Warning

The phenoData, experimentData, and other slots of the cghCall-object are currently not passed on to the subsetted object.

#### **Note**

This is a more intricate version of the cghCall2subset function. They exists parallel because this function is (much) slower than its counterpart.

#### Author(s)

Wessel N. van Wieringen: <w.vanwieringen@vumc.nl>

#### References

Van Wieringen, W.N., Unger, K., Leday, G.G.R., Krijgsman, O., De Menezes, R.X., Ylstra, B., Van de Wiel, M.A. (2012), "Matching of array CGH and gene expression microarray features for the purpose of integrative analysis", *submitted for publication*.

#### See Also

cghCall2subset

#### Examples

```
# load data
data(pollackCN16)
# extract genomic information from ExpressionSet-object
chr <- fData(pollackCN16)[,1]
bpstart <- fData(pollackCN16)[,2]
bpend <- fData(pollackCN16)[,3]
# find unique genomic locations
uniqInfo <- uniqGenomicInfo(chr, bpstart, bpend, verbose = FALSE)
# subset cghCall-object to features with unique genomic locations
pollackCN16 <- cghCall2weightedSubset(pollackCN16, uniqInfo, 1, 2, 3)
```

```
cghSeg2order Genomic ordering of cghSeg-objects.
```
# **Description**

Orders the features within a [cghSeg](#page-0-0)-object in accordance with their genomic order.

#### Usage

```
cghSeg2order(CNdata, chr, bpstart, verbose=TRUE)
```
<span id="page-9-0"></span>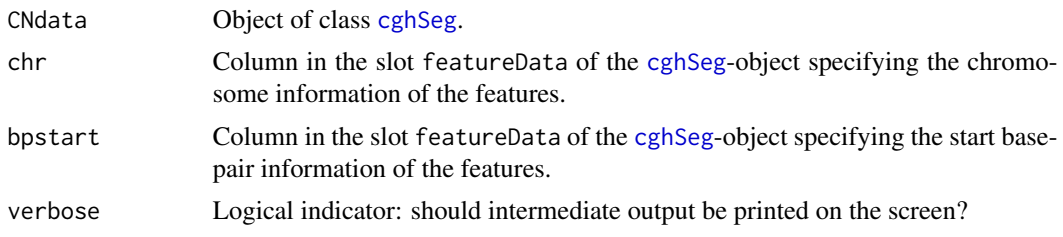

# Value

Object of class [cghSeg](#page-0-0), now genomically ordered.

# Author(s)

Wessel N. van Wieringen: <w. vanwieringen@vumc.nl>

# References

Van de Wiel, M.A., Kim, K.I., Vosse, S.J., Van Wieringen, W.N., Wilting, S.M. , Ylstra, B. (2007), "CGHcall: an algorithm for calling aberrations for multiple array CGH tumor profiles", Bioinformatics, 23, 892-894.

#### See Also

[cghSeg](#page-0-0).

#### Examples

```
# load data
data(pollackCN16)
# transform the cghCall-object to a cghSeg-object
pollackCN16 <- cghCall2cghSeg(pollackCN16)
# order the copy number data genomically
pollackCN16 <- cghSeg2order(pollackCN16, 1, 2)
```
cghSeg2subset *Subsetting cghSeg-objects.*

# Description

Limit an [cghSeg](#page-0-0) object to a subset of its features.

# Usage

```
cghSeg2subset(CNdata, featureSubset, verbose=TRUE)
```
<span id="page-10-0"></span>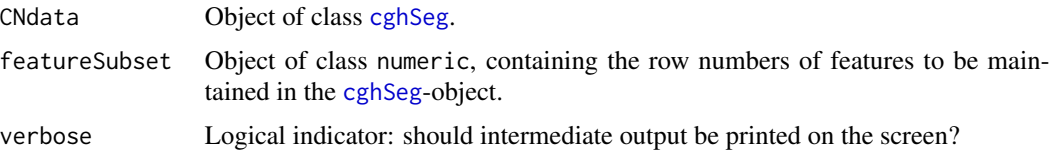

# Value

Object of class [cghSeg](#page-0-0), restricted to the specified subset of features.

# Author(s)

Wessel N. van Wieringen: <w. vanwieringen@vumc.nl>

# References

Van de Wiel, M.A., Kim, K.I., Vosse, S.J., Van Wieringen, W.N., Wilting, S.M. , Ylstra, B. (2007), "CGHcall: an algorithm for calling aberrations for multiple array CGH tumor profiles", Bioinformatics, 23, 892-894.

#### See Also

[cghSeg](#page-0-0).

# Examples

```
# load data
data(pollackCN16)
# transform the cghCall-object to a cghSeg-object
pollackCN16 <- cghCall2cghSeg(pollackCN16)
# subset the copy number data
pollackCN16 <- cghSeg2subset(pollackCN16, c(1:50))
```
cghSeg2weightedSubset *Weighted subsetting cghSeg-objects.*

# Description

Limit an [cghSeg](#page-0-0) object to a subset of its features, using weighted averaging of the copy number signal.

#### Usage

cghSeg2weightedSubset(CNdata, featuresAndWeights, chr, bpstart, bpend, ncpus = 1, verbose=TRUE)

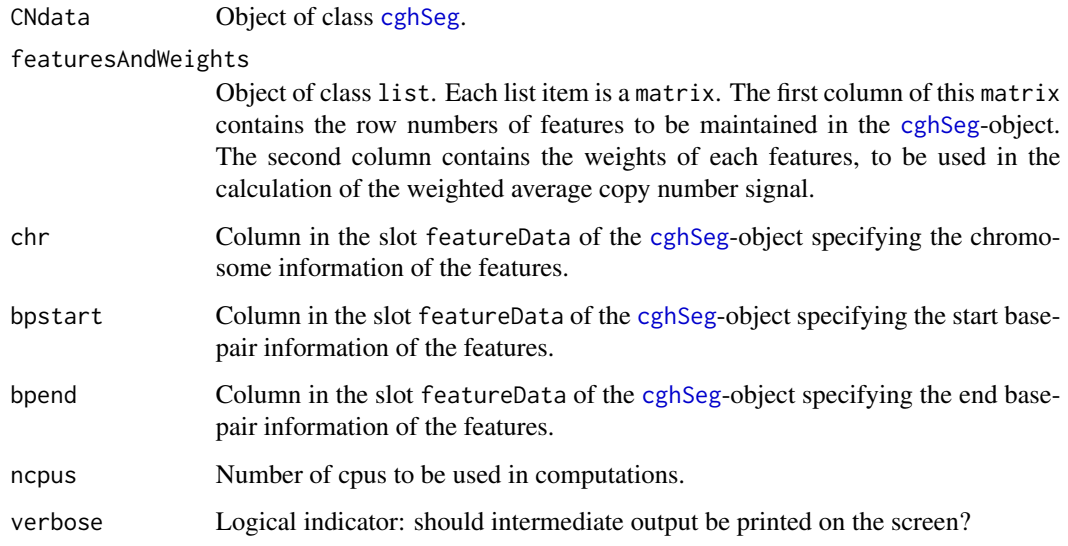

# Value

Object of class [cghSeg](#page-0-0), restricted to the specified subset of features.

#### Warning

The phenoData, experimentData, and other slots of the cghSeg-object are currently not passed on to the subsetted object.

# Note

This is a more intricate version of the cghSeg2subset function. They exists parallel because this function is (much) slower than its counterpart.

# Author(s)

Wessel N. van Wieringen: <w. vanwieringen@vumc.nl>

# References

Van Wieringen, W.N., Unger, K., Leday, G.G.R., Krijgsman, O., De Menezes, R.X., Ylstra, B., Van de Wiel, M.A. (2012), "Matching of array CGH and gene expression microarray features for the purpose of integrative analysis", *BMC Bioinformatics*, accepted for publication.

# See Also

cghSeg2subset

#### <span id="page-12-0"></span>cisEffectPlot 13

#### Examples

```
# load data
data(pollackCN16)
# extract genomic information from ExpressionSet-object
chr <- fData(pollackCN16)[,1]
bpstart <- fData(pollackCN16)[,2]
bpend <- fData(pollackCN16)[,3]
# find unique genomic locations
uniqInfo <- uniqGenomicInfo(chr, bpstart, bpend, verbose = FALSE)
# transform the cghCall-object to a cghSeg-object
pollackCN16 <- cghCall2cghSeg(pollackCN16)
# subset cghSeg-object to features with unique genomic locations
pollackCN16 <- cghSeg2weightedSubset(pollackCN16, uniqInfo, 1, 2, 3)
```
cisEffectPlot *DNA-mRNA plot*

#### Description

A variant on the boxplot, plotting the gene expression against the DNA copy number data. For each individual an open blue circle per call is plotted, all with their centerpoint at the height of the individual's expression level. The radius of the circles is proportional to the corresponding call probabilities. Call probabilities equal to zero reduce circles to dots. The red filled circles have a radius proportional to the estimated expected call probabilities, with their centerpoints at the estimated mean expression for the respective call.

#### Usage

cisEffectPlot(geneId, CNdata, GEdata, verbose=FALSE)

#### Arguments

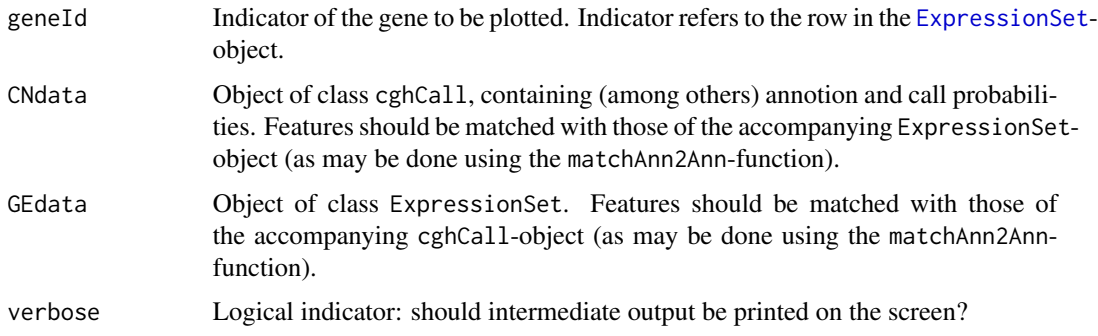

# <span id="page-13-0"></span>Note

This function is a rewritten version of the intCNGEan.plot function of the intCNGEan-package.

# Author(s)

Wessel N. van Wieringen: <w.vanwieringen@vumc.nl>

# References

Van Wieringen, W.N., Van de Wiel, M.A. (2009), "Non-parametric testing for DNA copy number induced differential mRNA gene expression", *Biometrics*, 65(1), 19-29.

# See Also

boxplot, cisEffectTune, cisEffectTest, matchAnn2Ann

#### Examples

```
# load data
data(pollackCN16)
data(pollackGE16)
```
# plot DNA copy number vs. gene expression. cisEffectPlot(225, pollackCN16, pollackGE16)

cisEffectTable *Table of cis-effect test results*

# Description

Function to display the results of [cisEffectTest](#page-14-1)-function in a table-format. Table may be restricted to a specified number of genes and sorted by relevant statistics.

#### Usage

```
cisEffectTable(testRes, number=10, sort.by=NULL)
```
# Arguments

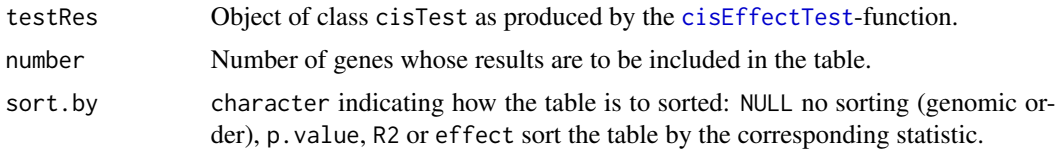

# Author(s)

Wessel N. van Wieringen: <w.vanwieringen@vumc.nl>

#### <span id="page-14-0"></span>cisEffectTest 15

#### References

Van Wieringen, W.N., Van de Wiel, M.A. (2009), "Non-parametric testing for DNA copy number induced differential mRNA gene expression", *Biometrics*, 65(1), 19-29.

# See Also

cisEffectTest

#### Examples

```
# load data
data(pollackCN16)
data(pollackGE16)
# test cis-effect of DNA copy number on gene expression levels
cisRes <- cisEffectTest(pollackCN16, pollackGE16, 1:nrow(pollackGE16), 1, nPerm=25)
# display top results
cisEffectTable(cisRes, number=10, sort.by="R2")
```
<span id="page-14-1"></span>cisEffectTest *Nonparametric testing for copy number induced differential gene expression.*

#### Description

A nonparametric test for the detection of copy number induced differential gene expression. The test incorporates the uncertainty of the calling of genomic aberrations: weighted version of wellknown test statistics are used. An efficient permutation re-sampling procedure is used for p-value calculation. The test statistics may be "shrunken" to borrow information across neighboring genes that share the same copy number signature.

#### Usage

cisEffectTest(CNdata, GEdata, genes2test=NULL, GEchr, analysisType="univariate", testStatistic="wcvm"

# Arguments

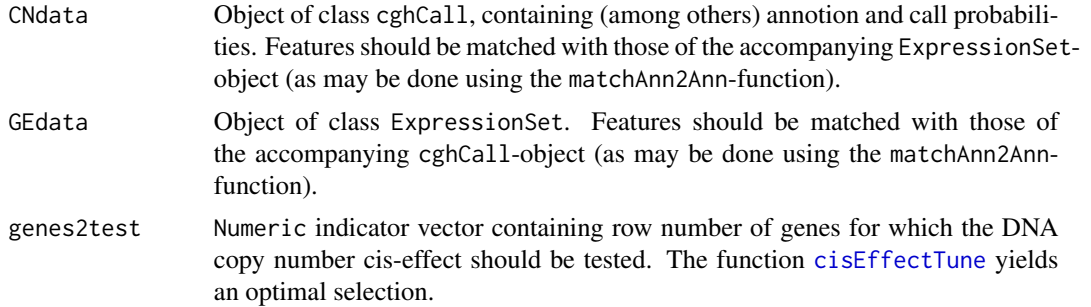

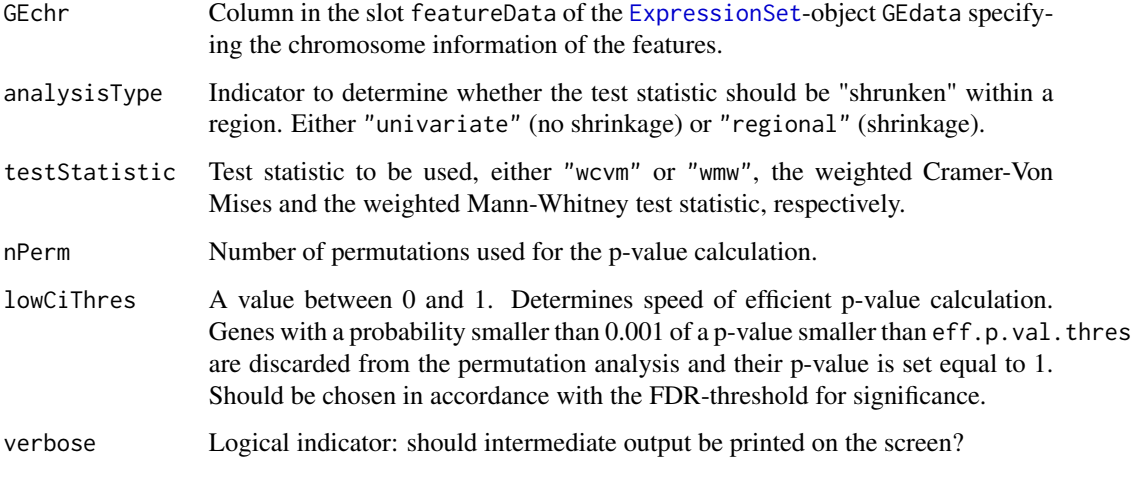

# Value

Object of class cisTest.

# Note

This function is a rewritten version of the intCNGEan.test function of the intCNGEan-package.

#### Author(s)

Wessel N. van Wieringen: <w. vanwieringen@vumc.nl>

# References

Van Wieringen, W.N., Van de Wiel, M.A. (2009), "Non-parametric testing for DNA copy number induced differential mRNA gene expression", *Biometrics*, 65(1), 19-29.

# See Also

matchAnn2Ann, cisEffectTune, cisEffectTable, cisEffectPlot

# Examples

```
# load data
data(pollackCN16)
data(pollackGE16)
```

```
# test cis-effect of DNA copy number on gene expression levels
cisRes <- cisEffectTest(pollackCN16, pollackGE16, 1:nrow(pollackGE16), 1, nPerm=25)
```
<span id="page-16-1"></span><span id="page-16-0"></span>cisEffectTune *Pre-test and tuning.*

# Description

Decides which test to perform: loss vs. no-loss (tumor surpressor) or no-gain vs gain (protoonco). Followed by a tuning algorithm that enhances the overal power of the FDR procedure by excluding genes with either unbalanced (many samples having a high call probability of, say, a loss) or imprecise (many call probabilities close to 0.5) soft calls, which is likely to increase the probability of detection for genes with a more favorable call probability distribution.

# Usage

cisEffectTune(CNdata, GEdata, testStatistic, nGenes=250, nPerm=250, minCallProbMass=0.10, verbose=TRU

# Arguments

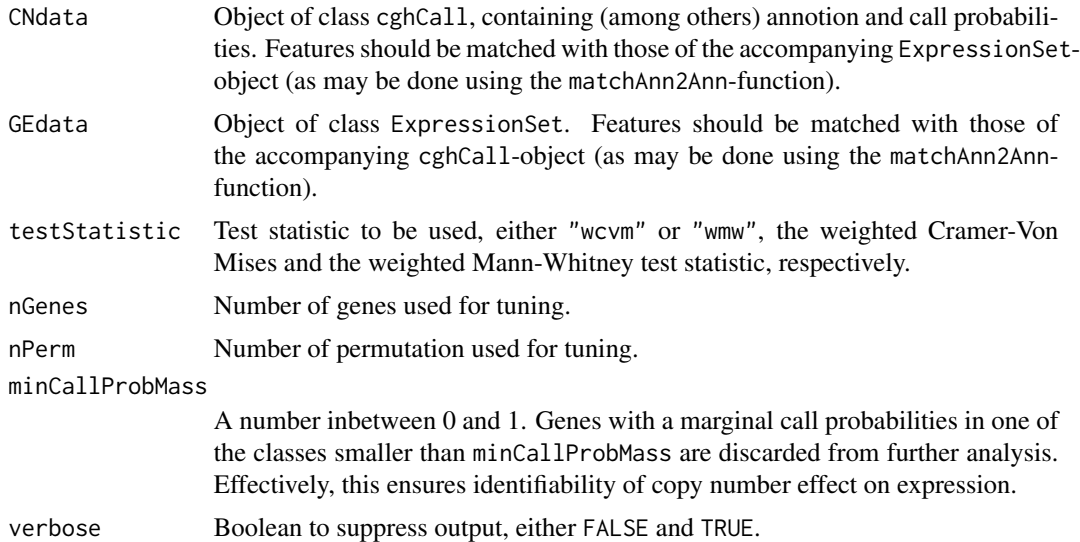

#### Value

A numeric-object with the genes selected for testing. Numbering corresponds to genes of the pretuned, but matched data set.

# Note

This function is a rewritten version of the intCNGEan.tune function of the intCNGEan-package.

#### Author(s)

Wessel N. van Wieringen: <w.vanwieringen@vumc.nl>

# <span id="page-17-0"></span>References

Van Wieringen, W.N., Van de Wiel, M.A. (2009), "Non-parametric testing for DNA copy number induced differential mRNA gene expression", *Biometrics*, 65(1), 19-29.

#### See Also

matchAnn2Ann, cisEffectTest

#### Examples

# load data data(pollackCN16) data(pollackGE16)

```
# select genes that are likely to have a significant genomic cis-effect on expression levels
genes2test <- cisEffectTune(pollackCN16, pollackGE16, "wmw", nGenes=50, nPerm=50)
```
cisTest-class *Class "cisTest" for storing the results of the function cisEffectTest.*

#### **Description**

The class cisTest is the output of a call to [cisEffectTest](#page-14-1). It stores results from a hypothesis test.

# **Slots**

geneInfo: Object of class "data.frame". E.g., annotation information of genes.

- geneId: Object of class "numeric". Row number in [ExpressionSet](#page-0-0)-object used in {cisEffectTes}, corresponding to a gene.
- comparison: Object of class "numeric". Indicator of test performed, either "1" (loss vs. no-loss) or "2" (no-gain vs. gain).
- av.prob1: Object of class "numeric". The estimated marginal call probability.
- av.prob2: Object of class "numeric". The estimated marginal call probability.
- effectSize: Object of class "numeric". Estimated genomic cis-effect on gene expression.
- R2: Object of class "numeric". Percentage of explained variation in expression levels by .
- regId: Object of class "numeric". Indicator for the region (NULL in the regional-analysis).
- beginReg: Object of class "numeric". Row number in ExpressionSet-object corresponding to the first gene of the region (NULL in the regional-analysis).
- endReg: Object of class "numeric". Row number in ExpressionSet-object corresponding to the last gene of the region (NULL in the regional-analysis).
- shrinkage: Object of class "numeric". Amount of shrinkage applied in the regional analysis (NULL in the regional-analysis).
- p.value: Object of class "numeric". P-value for the non-parametric test of the genomic cis-effect on expression levels.

# <span id="page-18-0"></span>CNGEheatmaps 19

adjP.value: Object of class "numeric". BH-multiple testing correct p-values.

- analysisType Indicator whether the test statistic has been "shrunken" within a region. Either "univariate" (no shrinkage) or "regional" (shrinkage).
- testStatistic Test statistic used, either "wcvm" or "wmw", the weighted Cramer-Von Mises and the weighted Mann-Whitney test statistic, respectively.

nPerm Number of permutations used for the p-value calculation.

# Methods

```
cisEffectTable signature(object = "cisTest"): Prints the test results.
```
# Author(s)

Wessel van Wieringen: <w.vanwieringen@vumc.nl>

# See Also

# [cisEffectTest](#page-14-1)

#### Examples

showClass("cisTest")

CNGEheatmaps *Parellel CN and GE heatmap plotting*

# Description

Heatmaps of DNA copy number and gene expression data are plotted together.

#### Usage

CNGEheatmaps(CNdata, GEdata, location = "mode", colorbreaks = "equiquantiles")

# Arguments

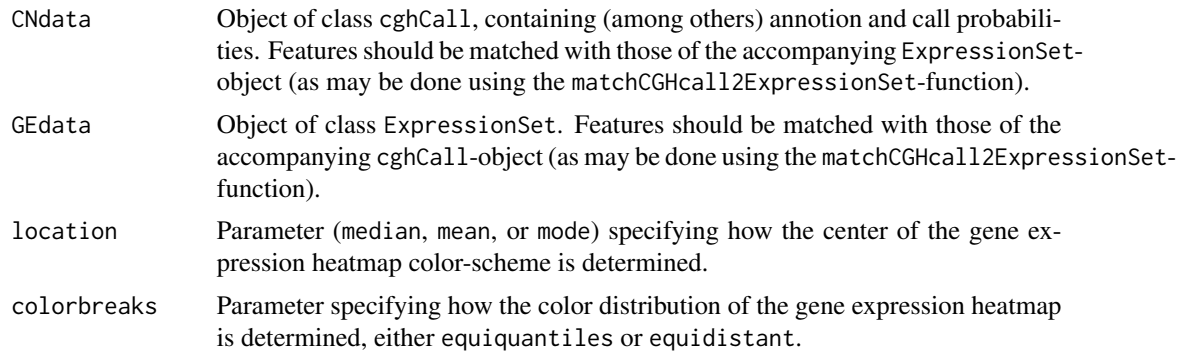

#### <span id="page-19-0"></span>Details

The DNA copy number data heatmap is generated as follows. The DNA copy number data are used to determine the genomic segments exhibiting no difference in DNA copy number between the array elements that map to that segment. This resembles the dimension reduction technique employed in the CGHregions-package. Consequently, within a segment the DNA copy number for one sample is constant, but may vary between samples. Note that a region may comprise of a whole chromosome, but also of a focal amplication. It is the DNA copy number signature of the segments that is depicted in the heatmap of the DNA copy number data.

For the gene expression heatmap segments as constructed for the array CGH data are adopted. For each segment-sample combination the expression levels of the genes that map to that segment are averaged. Next, the gene expression data is also collapsed to the segment format. It is this collapsed and averaged expression data that is depicted in the corresponding heatmap.

#### Author(s)

Wessel N. van Wieringen: <w. vanwieringen@vumc.nl>

# References

Van de Wiel, M.A., Van Wieringen, W.N. (2007), "CGHregions: dimension reduction for array CGH data with minimal information loss", *Cancer Informatics*, 2, 55-63.

Van Wieringen, W.N., Van de Wiel, M.A. (2009), "Non-parametric testing for DNA copy number induced differential mRNA gene expression", *Biometrics*, 65(1), 19-29.

#### See Also

cghCall, ExpressionSet, matchCGHcall2ExpressionSet, profilesPlot,

#### Examples

```
# load data
data(pollackCN16)
data(pollackGE16)
```

```
# plot heatmaps
CNGEheatmaps(pollackCN16, pollackGE16, location = "mode", colorbreaks = "equiquantiles")
```
<span id="page-19-1"></span>entropyTest *One-sided two-sample test for entropy comparison*

#### Description

A one-sided two-sample test compares the entropy of a (high-dimensional) multivariate random variable between two groups. The test is one-sided: one group is a priori suspected to have a larger entropy. The null distribution is obtained via an efficient permutation resampling algorithm.

# entropyTest 21

# Usage

entropyTest(Y, id, nPerm = 1000, method = "normal", k0 = 1, k1 = 1, center = TRUE, lowCiThres=0.10, ncpus

# Arguments

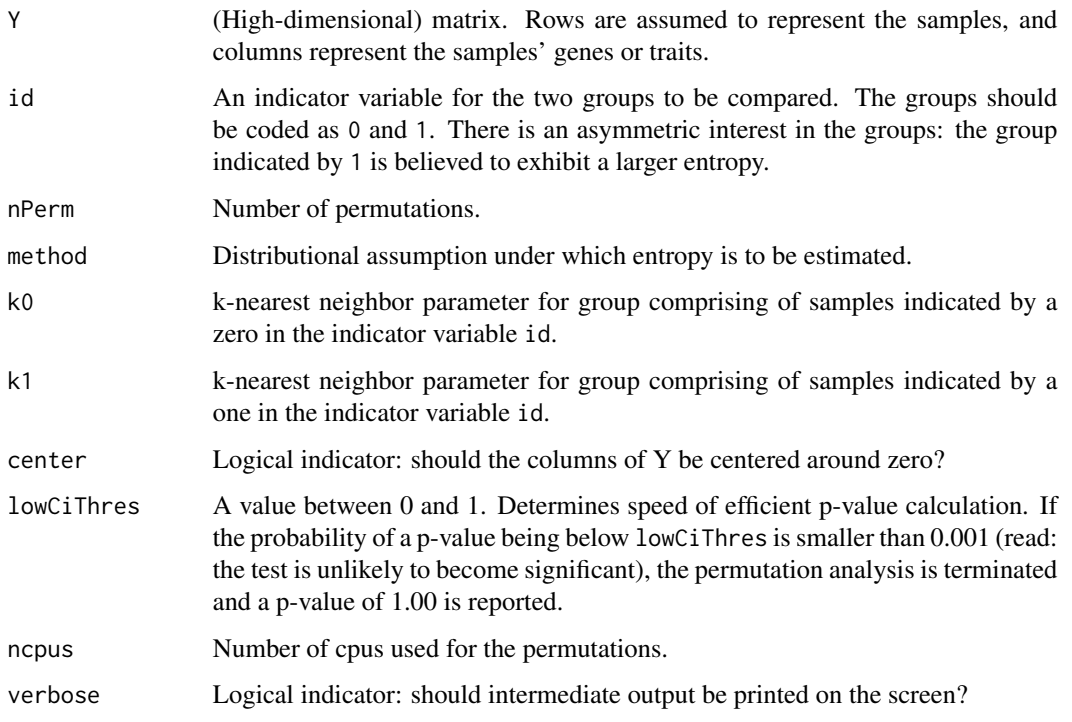

# Value

Object of entTest-class.

# Author(s)

Wessel N. van Wieringen: <w. vanwieringen@vumc.nl>

#### References

Van Wieringen, W.N., Van der Vaart, A.W. (2011), "Statistical analysis of the cancer cell's molecular entropy using high-throughput data", *Bioinformatics*, 27(4), 556-563.

Van Wieringen, W.N., Van de Wiel, M.A., Van der Vaart, A.W. (2008), "A test for partial differential expression", *Journal of the American Statistical Association*, 103(483), 1039-1049.

# See Also

[hdEntropy](#page-27-1)

#### <span id="page-21-0"></span>Examples

```
# load data
data(pollackGE16)
Y <- exprs(pollackGE16)
# assign samples to groups
id \leq samemath>sample(c(0,1), 41, replace=TRUE)# perform testing and print test results
testRes \leq entropyTest(t(Y), id, nPerm = 5, method="knn")
summary(testRes)
```
entTest-class *Class "entTest" for storing the results of the function entropyTest.*

# Description

The class entTest is the output of a call to [entropyTest](#page-19-1). It stores results from a hypothesis test.

# **Slots**

statistic: Object of class "numeric". Observed test statistic (i.e., estimated mutual information).

p.value: Object of class "numeric". P-value for the mutual information test.

null.dist: Object of class "numeric". The permutation null distribution for the test statistic.

nperm: Object of class "numeric". Number of permutation used for p-value calculation.

remark: Object of class "character". Tells whether the permutation algorithm was terminated prematurely or not.

# Methods

summary signature(object = "entTest"): Prints the test results.

# Author(s)

Wessel van Wieringen: <w.vanwieringen@vumc.nl>

# See Also

entTest

# Examples

showClass("entTest")

<span id="page-22-0"></span>expandMatching2singleIDs

*Expand matching to single entries*

#### Description

In case a feature of platform 1 has been matched to multiple features of another platform, instead of averaging the data from these features, one may consider maintaining all features, each matched individually the feature of platform 1. This function modifies the results from the matching function matchAnn2Ann to facilitate this. The result can than directly be used in the subsetting functions cghCall2weightedSubset and ExpressionSet2weightedSubset.

#### Usage

expandMatching2singleIDs(matchedIDs)

# Arguments

matchedIDs An object of class list, as returned by the matchAnn2Ann-function.

#### Value

An object of class list, similar to that returned by the matchAnn2Ann-function.

# Author(s)

Wessel N. van Wieringen: <w. vanwieringen@vumc.nl>

### References

Van Wieringen, W.N., Unger, K., Leday, G.G.R., Krijgsman, O., De Menezes, R.X., Ylstra, B., Van de Wiel, M.A. (2012), "Matching of array CGH and gene expression microarray features for the purpose of integrative analysis", *submitted for publication*.

#### See Also

[matchAnn2Ann](#page-29-1), [cghCall2weightedSubset](#page-7-1), [ExpressionSet2weightedSubset](#page-25-1).

#### Examples

```
# load data
data(pollackCN16)
data(pollackGE16)
```

```
# extract genomic information from cghCall-object
chr1 <- fData(pollackCN16)[,1]
bpstart1 <- fData(pollackCN16)[,2]
bpend1 <- fData(pollackCN16)[,3]
```

```
# extract genomic information from ExpressionSet-object
chr2 <- fData(pollackGE16)[,1]
bpstart2 <- fData(pollackGE16)[,2]
bpend2 <- fData(pollackGE16)[,3]
# match features from both platforms
matchedFeatures <- matchAnn2Ann(chr1, bpstart1, bpend1, chr2, bpstart2, bpend2, method = "distance", maxDist = 1000
# expand
matchedFeatures <- expandMatching2singleIDs(matchedFeatures)
```
ExpressionSet2order *Genomic ordering of ExpressionSet-objects.*

# Description

Orders the features within a [ExpressionSet](#page-0-0)-object in accordance with their genomic order.

# Usage

```
ExpressionSet2order(GEdata, chr, bpstart, verbose=TRUE)
```
# Arguments

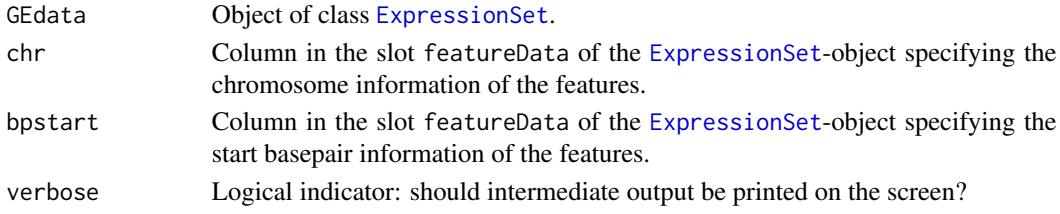

#### Value

Object of class [ExpressionSet](#page-0-0), now genomically ordered.

#### Author(s)

Wessel N. van Wieringen: <w. vanwieringen@vumc.nl>

#### See Also

[ExpressionSet](#page-0-0).

#### Examples

# load data data(pollackGE16)

# order the copy number data genomically pollackGE16 <- ExpressionSet2order(pollackGE16, 1, 2)

# <span id="page-24-0"></span>Description

Limit an [ExpressionSet](#page-0-0) object to a subset of its features.

#### Usage

```
ExpressionSet2subset(GEdata, featureSubset, verbose=TRUE)
```
# Arguments

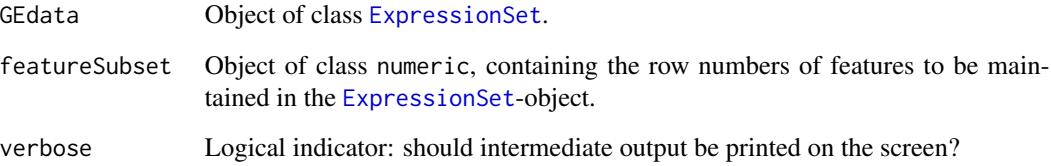

# Value

Object of class [ExpressionSet](#page-0-0), restricted to the specified subset of features.

# Author(s)

Wessel N. van Wieringen: <w. vanwieringen@vumc.nl>

# See Also

[ExpressionSet](#page-0-0).

# Examples

```
# load data
data(pollackGE16)
```
# order the copy number data genomically pollackGE16 <- ExpressionSet2subset(pollackGE16, c(1:50))

#### <span id="page-25-1"></span><span id="page-25-0"></span>ExpressionSet2weightedSubset

*Weighted subsetting ExpressionSet-objects.*

#### Description

Limit an [ExpressionSet](#page-0-0) object to a subset of its features, using weighted averaging of the expression signal.

#### Usage

ExpressionSet2weightedSubset(GEdata, featuresAndWeights, chr, bpstart, bpend, ncpus = 1, verbose=TRUE)

# Arguments

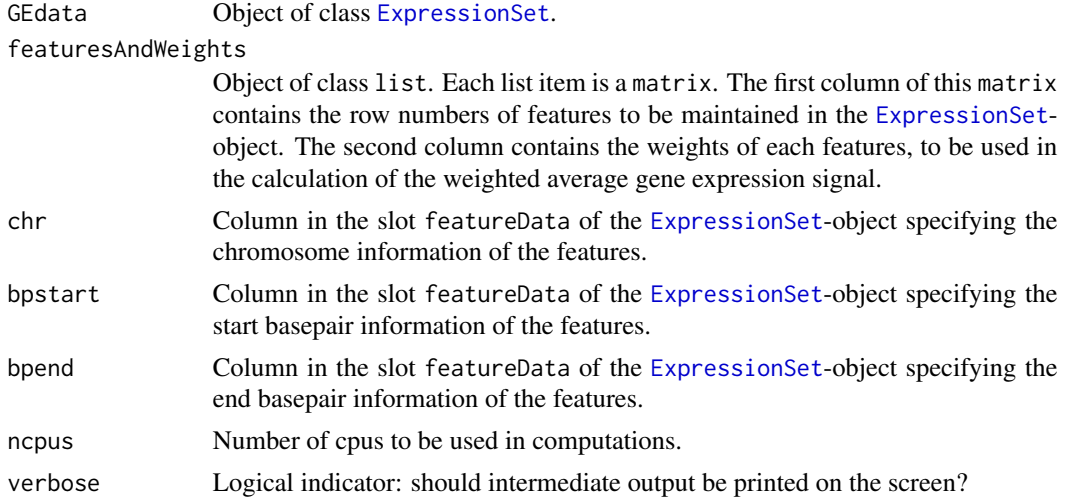

#### Details

Annotation information of features with multiplicity larger than one is compressed as follows. It is assumed that all features map to the same chromosome, leaving no ambiguity. The start base pair of the "new" feature is the smallest start base pair of features from which it has been formed. The end base pair of the "new" feature is the largest end base pair of features from which it has been formed.

# Value

Object of class [ExpressionSet](#page-0-0), restricted to the specified subset of features.

# Warning

The phenoData, experimentData, and other slots of the ExpressionSet-object are currently not passed on to the subsetted object.

#### <span id="page-26-0"></span>getSegFeatures 27

#### Note

This is a more intricate version of the ExpressionSet2subset function. They exists parallel because this function is much slower than its counterpart.

#### Author(s)

Wessel N. van Wieringen: <w.vanwieringen@vumc.nl>

#### References

Van Wieringen, W.N., Unger, K., Leday, G.G.R., Krijgsman, O., De Menezes, R.X., Ylstra, B., Van de Wiel, M.A. (2012), "Matching of array CGH and gene expression microarray features for the purpose of integrative analysis", *submitted for publication*.

#### See Also

```
ExpressionSet2subset
```
#### Examples

```
# load data
data(pollackGE16)
```

```
# extract genomic information from ExpressionSet-object
chr <- fData(pollackGE16)[,1]
bpstart <- fData(pollackGE16)[,2]
bpend <- fData(pollackGE16)[,3]
```

```
# find unique genomic locations
uniqInfo <- uniqGenomicInfo(chr, bpstart, bpend, verbose = FALSE)
```

```
# subset ExpressionSet-object to features with unique genomic locations
pollackGE16 <- ExpressionSet2weightedSubset(pollackGE16, uniqInfo, 1, 2, 3)
```
getSegFeatures *Identical signature features selection from cghCall-object.*

#### **Description**

Given an example, selects features (contiguous to the example) with the same signature (as the example) across samples from an [cghCall](#page-0-0)-object.

#### Usage

getSegFeatures(featureNo, CNdata, verbose=TRUE)

<span id="page-27-0"></span>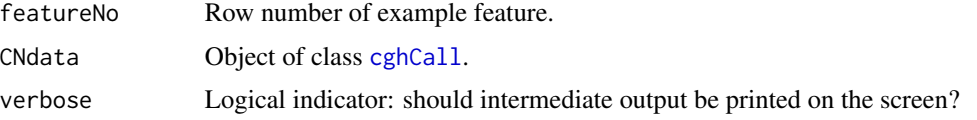

#### Value

Object of class numeric, containing the row numbers of those contiguous features with the same segmented log2-ratio signatures as featureNo across samples.

# Author(s)

Wessel N. van Wieringen: <w. vanwieringen@vumc.nl>

# References

Van Wieringen, W.N., Berkhof, J., Van de Wiel, M.A. (2010), "A random coefficients model for regional co-expression associated with DNA copy number", *Statistical Applications in Genetics and Molecular Biology*, Volume 9, Issue1, Article 25, 1-28.

#### See Also

[cghCall](#page-0-0), [RCMestimation](#page-49-1).

### Examples

# load data data(pollackCN16)

```
# feature of interest
featureNo <- 7
```
# extract all features with identical copy number signature (over the samples) getSegFeatures(featureNo, pollackCN16)

<span id="page-27-1"></span>hdEntropy *Entropy estimation.*

# Description

The (differential) entropy of a high-dimensional multivariate random variable is estimated from a (high-dimensional matrix) under a normality or k-NN distributional assumption.

#### Usage

```
hdEntropy(Y, method = "normal", k = 1, center = TRUE, indKnn = TRUE)
```
#### <span id="page-28-0"></span>hdMI 29

# Arguments

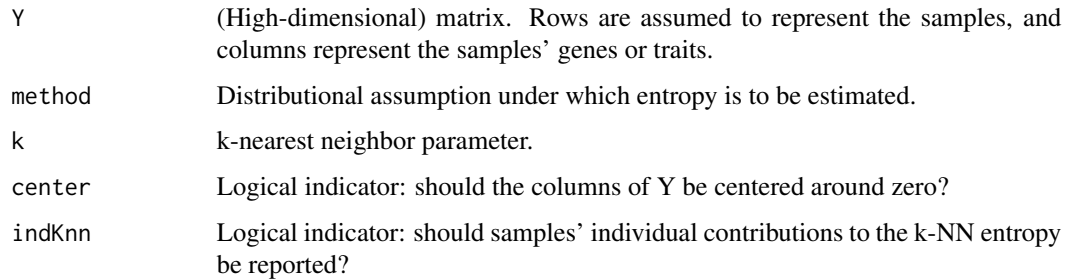

# Value

The entropy estimate is returned as a numeric.

#### Author(s)

Wessel N. van Wieringen: <w. vanwieringen@vumc.nl>

# References

Van Wieringen, W.N., Van der Vaart, A.W. (2011), "Statistical analysis of the cancer cell's molecular entropy using high-throughput data", *Bioinformatics*, 27(4), 556-563.

# See Also

# [entropyTest](#page-19-1).

# Examples

```
data(pollackGE16)
hdEntropy(t(exprs(pollackGE16)), method="knn")
```
<span id="page-28-1"></span>hdMI *Mutual information estimation.*

# Description

The mutual information between two high-dimensional mutivariate random variables is estimated from two (high-dimensional matrix) under a normality or k-NN distributional assumption.

# Usage

```
hdMI(Y, X, method = "normal", k = 1, center = TRUE, rescale = TRUE)
```
<span id="page-29-0"></span>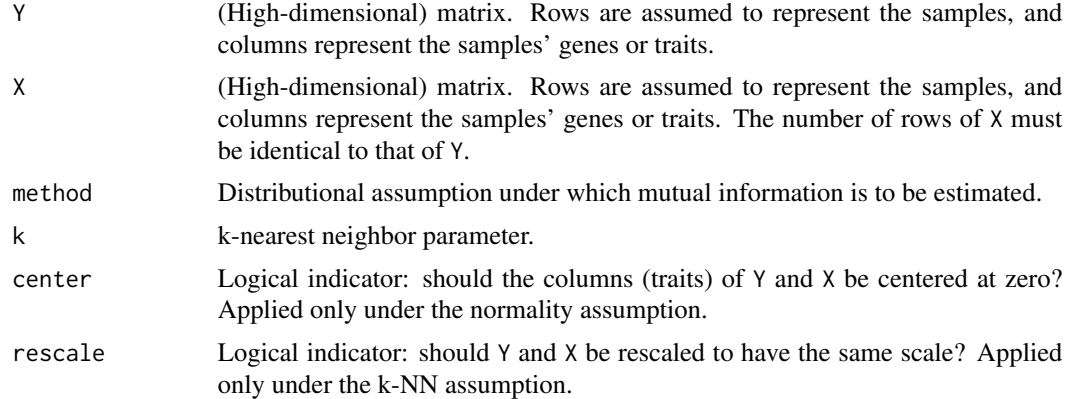

#### Value

The mutual information estimate is returned as a numeric.

# Author(s)

Wessel N. van Wieringen: <w. vanwieringen@vumc.nl>

# References

Van Wieringen, W.N., Van der Vaart, A.W. (2011), "Statistical analysis of the cancer cell's molecular entropy using high-throughput data", *Bioinformatics*, 27(4), 556-563.

#### See Also

# [mutInfTest](#page-37-1).

# Examples

```
data(pollackCN16)
data(pollackGE16)
hdMI(t(exprs(pollackGE16)), t(copynumber(pollackCN16)), method="knn")
```
<span id="page-29-1"></span>matchAnn2Ann *Genomic location matching of two sets of features*

#### Description

Genomic location matching of two sets of features

#### Usage

matchAnn2Ann(chr1, bpstart1, bpend1, chr2, bpstart2, bpend2, method = "distance", maxDist = 10000, minP

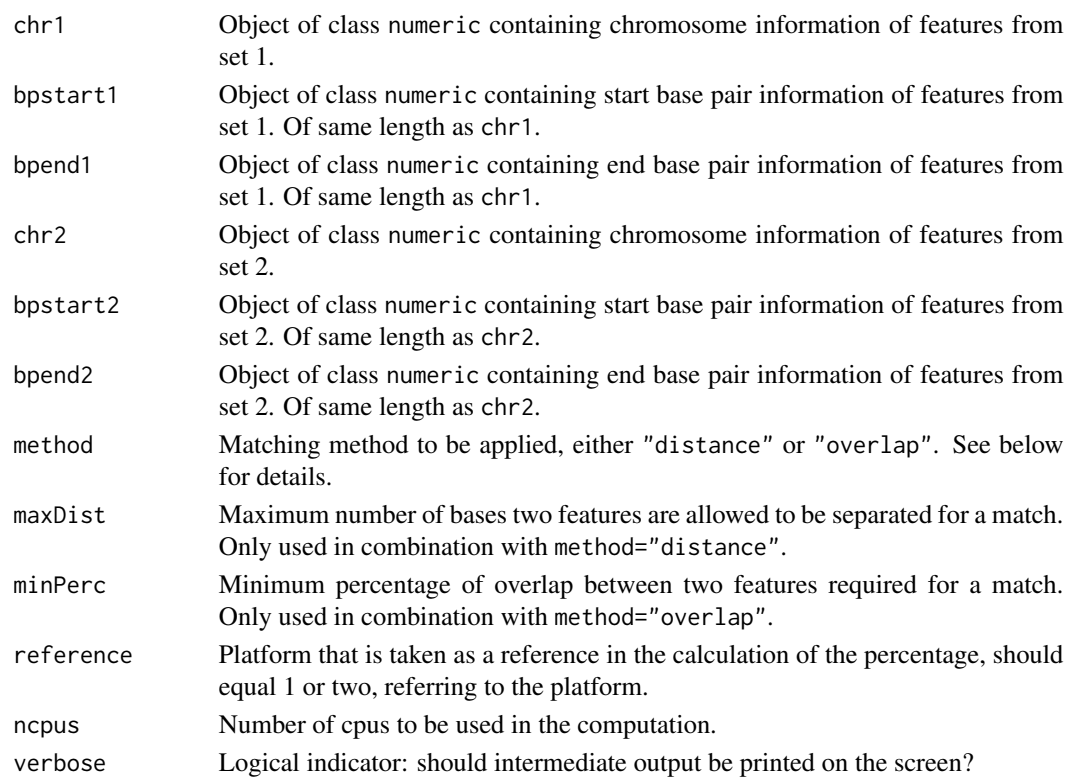

#### Details

The features of set 1 (chr1, bpstart1, bpend1) are matched to the features of set 2 (chr2, bpstart2, bpend2). That is, for every feature in set 2, features in set 1 are sought.

In case method="distance", the midpoint of set 1 and set 2 features are calculated and for each feature of set 2 all features of set 1 with midpoints not further than maxDist are selected. If there are no features in set 1 satisfying this criterion, the feature of set 2 that could not be matched is discarded.

If method="overlap", each feature of set 1 is matched to the feature of set 2 on the basis of the percentage of overlap. All features of set 1 with a percentage exceeding minPerc are selected. In case no feature in set 1 had any overlap with the features from set 2, the feature of set 2 that could not be matched is discarded.

#### Value

An object of class list. Each list item is a three-column matrix with the matched features information. The first column contains feature numbers of set 1 in the order as supplied. The second column contains feature numbers of set 2 in the order as supplied. Each row thus has two entries. The first entry contains the feature number of set 1 that has been matched to second entry, representing the feature number of set 2. The third column contains either the percentage of overlap (method="overlap") or the distance between the the midpoints of the two features (method="distance").

#### <span id="page-31-0"></span>Warning

Base pair information of features from both sets should be on the same scale!

Features with incomplete annotation information are removed before matching. For clarity, they are not included in the object with matched features.

#### Author(s)

Wessel N. van Wieringen: <w. vanwieringen@vumc.nl>

# References

Van Wieringen, W.N., Unger, K., Leday, G.G.R., Krijgsman, O., De Menezes, R.X., Ylstra, B., Van de Wiel, M.A. (2012), "Matching of array CGH and gene expression microarray features for the purpose of integrative analysis", *submitted for publication*.

# See Also

matchCGHcall2ExpressionSet

#### Examples

```
# load data
data(pollackCN16)
data(pollackGE16)
# extract genomic information from cghCall-object
chr1 <- fData(pollackCN16)[,1]
bpstart1 <- fData(pollackCN16)[,2]
bpend1 <- fData(pollackCN16)[,3]
# extract genomic information from ExpressionSet-object
chr2 <- fData(pollackGE16)[,1]
bpstart2 <- fData(pollackGE16)[,2]
bpend2 <- fData(pollackGE16)[,3]
```
# match features from both platforms matchedFeatures <- matchAnn2Ann(chr1, bpstart1, bpend1, chr2, bpstart2, bpend2, method = "distance", maxDist = 1000

<span id="page-31-1"></span>matchCGHcall2ExpressionSet

*Genomic location matching of CN and GE data*

#### Description

Integrative CN-GE analysis requires the copy number data of all genes on the expression array to be available. intCNGEan.match matches the features of the copy number platform to the genes of the expression array. This is done using their genomic locations on the basis of either proximity or overlap.

#### matchCGHcall2ExpressionSet 33

#### Usage

#### Arguments

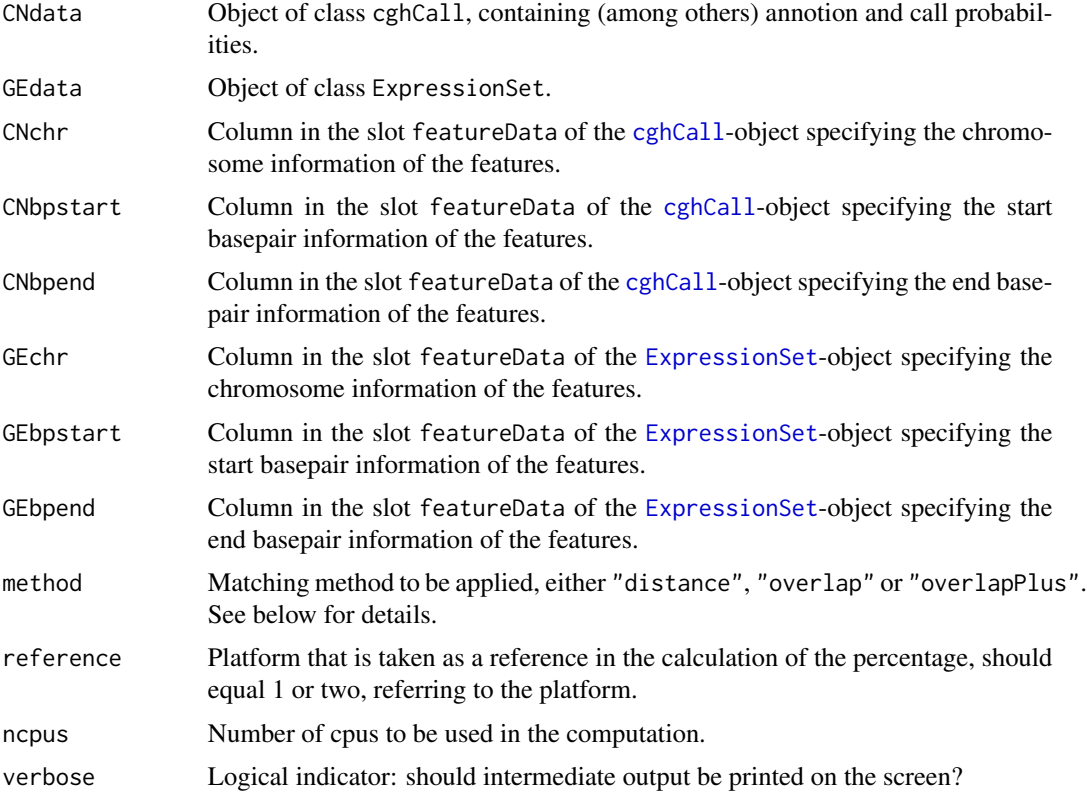

# Details

Ideally full annotation information (chromosome number, start base pair, end base pair) for both copy number and gene expression data is available. In case only start base pair information is available, let CNbpend and GEbpend refer to the same columns as CNbpstart and GEbpstart. Base pair information of copy number and expression data should be on the same scale.

Matching occurs on the basis of genomic locations. In case method="distance", the midpoint of CN and GE features are calculated and for each gene on the expression array the closest feature of the copy number platform is selected. If method="overlap", each gene in the ExpressionSetobject is matched to the feature from the copy number platform with the maximum percentage of overlap. If the maximum percentage of overlap equals zero, the gene is not included in the matched objects. If method="overlapPlus", the features are first matched by their percentage of overlap (as with the method="overlap"-option). For all non-matched GE features its closest two CN features (one down- and one upstream) are determined. If the copy number signature of these two CN features is identical, intrapolation seems reasonable, and and the GE feature is matched to the closest of these two CN features. Hence, method="overlapPlus" makes use of the copy number data, consequently, matching may be different for different data sets.

Value

A two-column matrix with the matched features entries. The first column contains feature numbers of the cghCall-object. The second column contains feature numbers of the ExpressionSet-object. Each row thus has two entries. The first entry contains the feature number of the cghCall-object that has been matched to second entry, representing the feature number of the ExpressionSet-object.

# Warning

Features with incomplete annotation information are removed before matching. For clarity, they are not included in the objects with matched features.

# Note

The matching process implemented here is different from the one implemented in the (depreciated) ACEit-package (Van Wieringen et al., 2006).

#### Author(s)

Wessel N. van Wieringen: <w.vanwieringen@vumc.nl>

#### References

Van Wieringen, W.N., Belien, J.A.M., Vosse, S.J., Achame, E.M., Ylstra, B. (2006), "ACE-it: a tool for genome-wide integration of gene dosage and RNA expression data", *Bioinformatics*, 22(15), 1919-1920.

Van Wieringen, W.N., Unger, K., Leday, G.G.R., Krijgsman, O., De Menezes, R.X., Ylstra, B., Van de Wiel, M.A. (2012), "Matching of array CGH and gene expression microarray features for the purpose of integrative analysis", *submitted for publication*.

# See Also

[cghCall](#page-0-0), [ExpressionSet](#page-0-0)

# Examples

```
# load data
data(pollackCN16)
data(pollackGE16)
```
# match features from both platforms featureMatch <- matchCGHcall2ExpressionSet(pollackCN16, pollackGE16, 1, 2, 3, 1, 2, 3)

<span id="page-34-0"></span>

#### Description

Merge two cghCall-objects into one cghCall-object.

#### Usage

merge2cghCalls(CNdata1, CNdata2, verbose=TRUE)

# Arguments

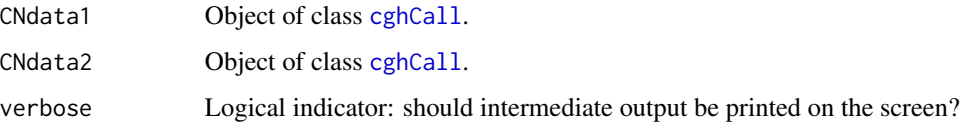

# Details

Data of the two objects is assumed to originate from the same samples, and are presented in the same order.

Only the experimental data and annotation information is inherited by the merged object.

# Value

Object of class [cghCall](#page-0-0), restricted to the specified subset of features.

#### Author(s)

Wessel N. van Wieringen: <w. vanwieringen@vumc.nl>

#### References

Van de Wiel, M.A., Kim, K.I., Vosse, S.J., Van Wieringen, W.N., Wilting, S.M. , Ylstra, B. (2007), "CGHcall: an algorithm for calling aberrations for multiple array CGH tumor profiles", Bioinformatics, 23, 892-894.

Van Wieringen, W.N., Unger, K., Leday, G.G.R., Krijgsman, O., De Menezes, R.X., Ylstra, B., Van de Wiel, M.A. (2012), "Matching of array CGH and gene expression microarray features for the purpose of integrative analysis", *submitted for publication*.

# See Also

[cghCall](#page-0-0).

# Examples

```
# load data
data(pollackCN16)
# create two cghCall-objects
ids1 <- sample(1:dim(pollackCN16)[1], 10)
CNdata1 <- pollackCN16[ids1,]
CNdata2 <- pollackCN16[-ids1,]
# order the copy number data genomically
pollackCN16 <- merge2cghCalls(CNdata1, CNdata2)
```
merge2ExpressionSets *Merge two ExpressionSet-objects into one ExpressionSet-object*

# Description

Merge two ExpressionSet-objects into one ExpressionSet-object

# Usage

```
merge2ExpressionSets(GEdata1, GEdata2, verbose=TRUE)
```
#### Arguments

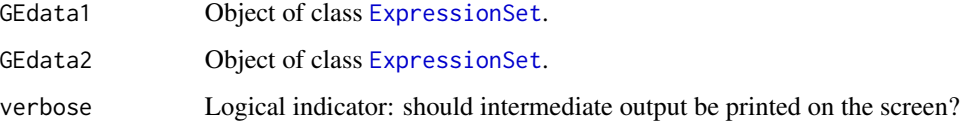

# Details

Data of the two objects is assumed to originate from the same samples, and are presented in the same order.

Only the experimental data and annotation information is inherited by the merged object.

#### Value

Object of class [ExpressionSet](#page-0-0), restricted to the specified subset of features.

# Author(s)

Wessel N. van Wieringen: <w.vanwieringen@vumc.nl>

<span id="page-35-0"></span>

#### <span id="page-36-0"></span>miTest-class 37

#### References

Van de Wiel, M.A., Kim, K.I., Vosse, S.J., Van Wieringen, W.N., Wilting, S.M. , Ylstra, B. (2007), "CGHcall: an algorithm for calling aberrations for multiple array CGH tumor profiles", Bioinformatics, 23, 892-894.

Van Wieringen, W.N., Unger, K., Leday, G.G.R., Krijgsman, O., De Menezes, R.X., Ylstra, B., Van de Wiel, M.A. (2012), "Matching of array CGH and gene expression microarray features for the purpose of integrative analysis", *submitted for publication*.

# See Also

[ExpressionSet](#page-0-0).

#### Examples

```
# load data
data(pollackGE16)
```

```
# create two cghCall-objects
ids1 <- sample(1:dim(pollackGE16)[1], 10)
GEdata1 <- pollackGE16[ids1,]
GEdata2 <- pollackGE16[-ids1,]
```

```
# order the copy number data genomically
pollackGE16 <- merge2ExpressionSets(GEdata1, GEdata2)
```
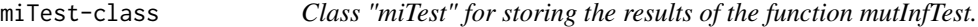

#### Description

The class miTest is the output of a call to [mutInfTest](#page-37-1). It stores results from a hypothesis test.

# Slots

```
statistic: Object of class "numeric". Observed test statistic (i.e., estimated mutual information).
```
p.value: Object of class "numeric". P-value for the mutual information test.

null.dist: Object of class "numeric". The permutation null distribution for the test statistic.

```
nperm: Object of class "numeric". Number of permutation used for p-value calculation.
```
remark: Object of class "character". Tells whether the permutation algorithm was terminated prematurely or not.

# Methods

```
summary signature(object = "miTest"): Prints the test results.
```
#### 38 mutInfTest

# Author(s)

Wessel van Wieringen: <w.vanwieringen@vumc.nl>

# See Also

[mutInfTest](#page-37-1)

# Examples

showClass("miTest")

<span id="page-37-1"></span>mutInfTest *Test for mutual information*

# Description

A test evaluates the significance of the mutual information between two (high-dimensional) multivariate random variables. The null distribution is obtained via an efficient permutation resampling algorithm.

#### Usage

 $mutInTest(Y, X, nPerm = 1000, method = "normal", k = 1, center = TRUE, rescale = TRUE, lowCiThres=0.10,$ 

# Arguments

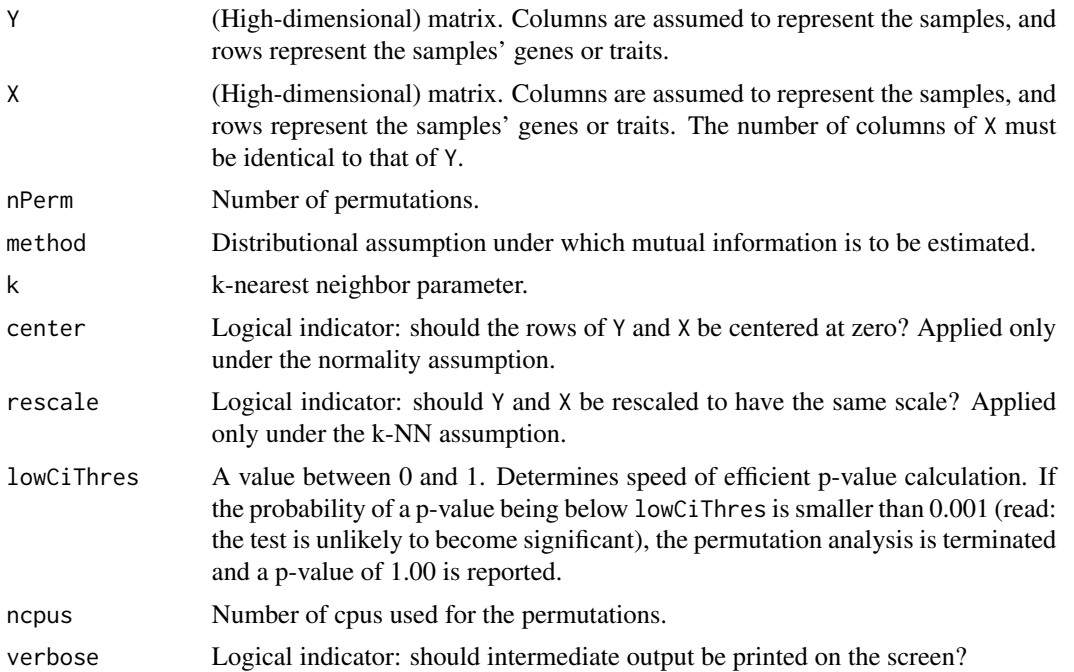

<span id="page-37-0"></span>

# <span id="page-38-0"></span>nBreakpoints 39

# Value

Object of miTest-class.

#### Author(s)

Wessel N. van Wieringen: <w. vanwieringen@vumc.nl>

#### References

Van Wieringen, W.N., Van der Vaart, A.W. (2011), "Statistical analysis of the cancer cell's molecular entropy using high-throughput data", *Bioinformatics*, 27(4), 556-563.

Van Wieringen, W.N., Van de Wiel, M.A., Van der Vaart, A.W. (2008), "A test for partial differential expression", *Journal of the American Statistical Association*, 103(483), 1039-1049.

#### See Also

[hdMI](#page-28-1)

#### Examples

```
# load data
data(pollackCN16)
data(pollackGE16)
Y <- t(exprs(pollackGE16))
X <- t(copynumber(pollackCN16))
# perform testing and print test results
testRes <- mutInfTest(Y, X, nPerm = 1000)
summary(testRes)
```
nBreakpoints *Number of breakpoints*

#### Description

The number of samples with at least one breakpoint is calculated for each transcipt.

#### Usage

```
nBreakpoints(featuresAndWeights, CNdata)
```
# Arguments

```
featuresAndWeights
```
Object of class list. Each list item is a matrix. The first column of this matrix contains the row numbers of features to be maintained in subsetting of the [cghCall](#page-0-0)-object. The second column contains the weights of each features, to be used in the calculation of the weighted average copy number signal. CNdata Object of class [cghCall](#page-0-0)

# Details

For each item of the object featuresAndWeights the segmented data from the cghCall-object is used to determine whether a sample exhibits a breakpoint for this transcript.

#### Value

Object of class numeric containing the number of samples with at least one breakpoint. It is of the same length as the featuresAndWeights-object.

#### Author(s)

Wessel N. van Wieringen: <w.vanwieringen@vumc.nl>

#### References

Van Wieringen, W.N., Unger, K., Leday, G.G.R., Krijgsman, O., De Menezes, R.X., Ylstra, B., Van de Wiel, M.A. (2012), "Matching of array CGH and gene expression microarray features for the purpose of integrative analysis", *submitted for publication*.

#### See Also

[matchAnn2Ann](#page-29-1).

#### Examples

```
# load data
data(pollackCN16)
data(pollackGE16)
# extract genomic information from cghCall-object
chr1 <- fData(pollackCN16)[,1]
bpstart1 <- fData(pollackCN16)[,2]
bpend1 <- fData(pollackCN16)[,3]
# extract genomic information from ExpressionSet-object
chr2 <- fData(pollackGE16)[,1]
bpstart2 <- fData(pollackGE16)[,2]
bpend2 <- fData(pollackGE16)[,3]
# match features from both platforms
matchedIDs <- matchAnn2Ann(chr1, bpstart1, bpend1, chr2, bpstart2, bpend2, method = "distance", maxDist = 10000)
# extract ids for object subsetting
matchedIDsCN <- lapply(matchedIDs, function(Z){ return(Z[, -1, drop=FALSE]) })
# calculate the number of breakpoints
nBreakpoints(matchedIDsCN, pollackCN16)
```
<span id="page-40-0"></span>pathway1sample *Penalized estimation of a pathyway's regulatory network from DNA copy number and gene expression data (one-sample).*

#### Description

The regulatory relationships between DNA copy number and gene expression within a pathway are modeled by a simulteneous-equations model. Parameters of this model are fitted by minimizing of a penalized least squares criterion. The employed penalty is that of the lasso, encouraging sparsity.

#### Usage

```
pathway1sample(Y, X, lambda1 = 1, constr = TRUE, startCis=numeric(), startTrans=matrix(), verbose = FAL
```
#### Arguments

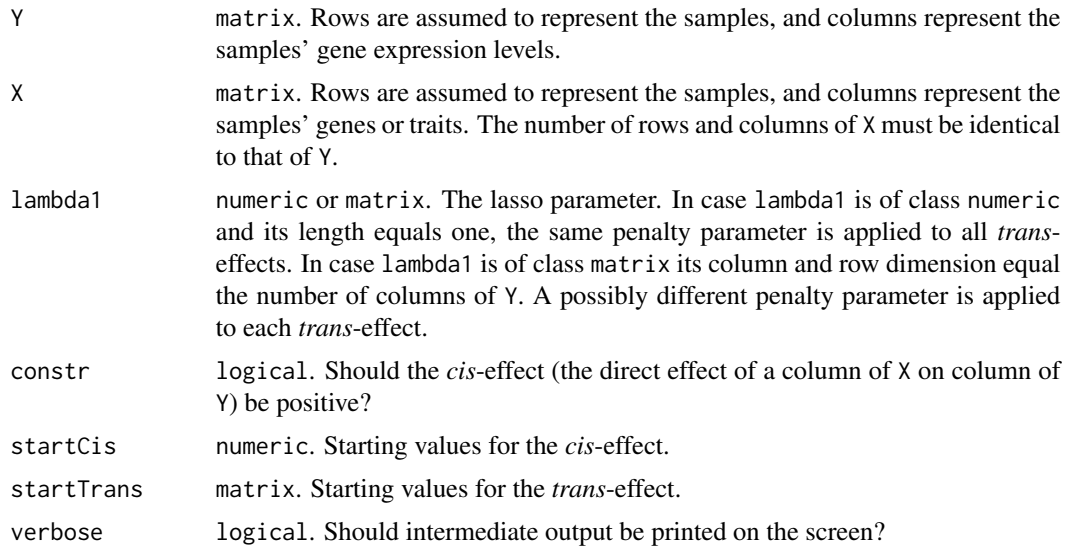

# Details

The model is fitted equation-by-equation. This is warranted by the assumption of independent errors. The expression levels of one gene is regressed on its own DNA copy number data and the expression levels of all other genes in the pathway.

# Value

Object of class pathwayFit.

# Author(s)

Wessel N. van Wieringen: <w.vanwieringen@vumc.nl>

### <span id="page-41-0"></span>References

Van Wieringen, W.N., Van de Wiel, M.A. (2012), "Modeling the *cis*- and *trans*-effect of DNA copy number aberrations on gene expression levels in a pathway", *submitted for publication*.

#### See Also

See also pathwayFit and pathway2sample.

#### Examples

```
# set number of genes (p) and samples (n)
p \le -10n < - 1000# sample cis-effects
beta <- abs(rnorm(p))
# sample trans-effects
Theta <- matrix(sample(c(-1,1), p^2, replace=TRUE, prob=c(0.2, 0.8)), ncol=p) * matrix(runif(p^2), ncol=p) / 4
diag(Theta) <- 1
# sample error variances
Sigma \le diag(rchisq(p, df=1)/5 + 0.5)
# sample DNA copy number data
X <- matrix(runif(n*p, min=-2, max=2), ncol=p)
# sample gene expression data
Y <- t(apply(X, 1, function(Y, beta){ Y * beta }, beta=beta)) %*% t(solve(Theta)) + rmvnorm(n, sigma=solve(Theta) %
# fit model
pFit <- pathway1sample(Y, X, lambda1=1, verbose=TRUE)
# compare fit to "truth" for cis-effects
plot(pFit@Cis ~ beta, pch=20)
# compare fit to "truth" for trans-effects
penFits <- c(pFit@Trans[upper.tri(Theta)], pFit@Trans[lower.tri(Theta)])
truth <- c(Theta[upper.tri(Theta)], Theta[lower.tri(Theta)])
plot(penFits ~ truth, pch=20)
```
pathway2sample *Penalized estimation of a pathyway's regulatory network from DNA copy number and gene expression data (two-sample).*

#### Description

The regulatory relationships between DNA copy number and gene expression within a pathway are modeled by a simulteneous-equations model. Parameters of this model are fitted by minimizing of a

# pathway2sample 43

penalized least squares criterion. The employed penalty is a combination of the lasso and the fused lasso. This combination encourages within-sample sparsity (lasso), and limits the between-sample differences (fused lasso).

# Usage

```
pathway2sample(Y, X, id, lambda1 = 1, lambdaF = 1, method = "FL", constr = TRUE, startCis = numeric(), st
                matrix(), startTrans2 = matrix(), epsilon = 0, verbose = FALSE)
```
#### Arguments

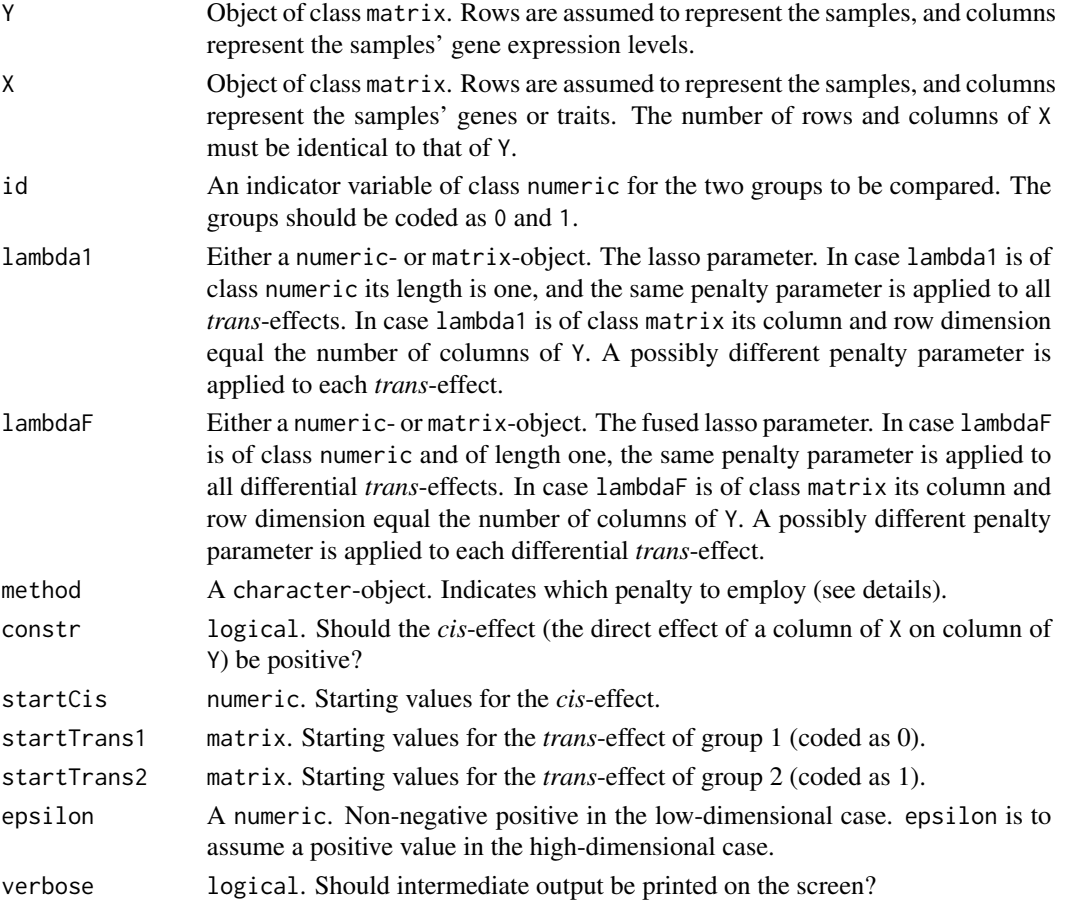

# Details

The model is fitted equation-by-equation. This is warranted by the assumption of independent errors. The expression levels of one gene is regressed on its own DNA copy number data and the expression levels of all other genes in the pathway.

The method-option indicates which penalty is combined with the least squares loss function. In case methode = FL, this the fused lasso penalty (as described in Van Wieringen, W.N., Van de Wiel, M.A., 2012):

$$
\lambda_1 \|\Theta^{(a)}\|_1 + \lambda_1 \|\Theta^{(b)}\|_1 + \lambda_F \|\Theta^{(a)} - \Theta^{(b)}\|_1.
$$

When methode  $=$  FLs, this penalty is simplified to:

$$
\lambda_1 \|\Theta^{(a)} + \Theta^{(b)}\|_1 + \lambda_F \|\Theta^{(a)} - \Theta^{(b)}\|_1.
$$

The use of this penalty may be motivated as follows. The two samples used to share a common network architecture. One expects only a relatively limited number of edges to have changed. Hence, the majority of edges will have the same sign, resulting in equality of the two penalties. An other motivation for this second penalty arises from the the observation that it is computationally faster. And, as

 $\lambda_1 \|\Theta^{(a)}\|_1 + \lambda_1 \|\Theta^{(b)}\|_1 \geq \lambda_1 \|\Theta^{(a)} + \Theta^{(b)}\|_1,$ 

it penalizes less. As such, the resulting FLs penalized estimates may be used as starting values for fitting the model with the FL penalty.

#### Value

Object of class pathwayFit.

#### Author(s)

Wessel N. van Wieringen: <w.vanwieringen@vumc.nl>

### References

Van Wieringen, W.N., Van de Wiel, M.A. (2012), "Modeling the *cis*- and *trans*-effect of DNA copy number aberrations on gene expression levels in a pathway", *submitted for publication*.

#### See Also

See also pathwayFit and pathway1sample.

#### Examples

```
# set number of genes (p) and samples (n)
p \le -10n < - 1000# sample cis-effects
beta \leq abs(rnorm(p))
# sample trans-effects for first sample
Theta1 <- matrix(sample(c(-1,1), p^2, replace=TRUE, prob=c(0.2, 0.8)), ncol=p) * matrix(runif(p^2), ncol=p) / 4
diag(Theta1) <- 1
# sample trans-effects for second sample
idDiff <- sample(which(Theta1 != 1), 10)
Theta2 <- Theta1
Theta2[idDiff] <- -Theta1[idDiff]
```

```
# sample error variances
Sigma \le diag(rchisq(p, df=1)/5 + 0.5)
```
#### <span id="page-44-0"></span>pathwayFit-class 45

```
# sample DNA copy number data of sample 1
X1 <- matrix(runif(n*p, min=-2, max=2), ncol=p)
# sample gene expression data
Y1 <- t(apply(X1, 1, function(Y, beta){ Y * beta }, beta=beta)) %*% t(solve(Theta1)) + rmvnorm(n, sigma=solve(Theta
# sample DNA copy number data of sample 1
X2 <- matrix(runif(n*p, min=-2, max=2), ncol=p)
# sample gene expression data
Y2 <- t(apply(X2, 1, function(Y, beta){ Y * beta }, beta=beta)) %*% t(solve(Theta2)) + rmvnorm(n, sigma=solve(Theta
# construct id-vector
id \leq c(rep(0, n), rep(1, n))# fit model
pFit <- pathway2sample(Y=rbind(Y1, Y2), X=rbind(X1, X2), id=id, lambda1=0, lambdaF=0.01)
# compare fit to "truth" for cis-effects
plot(pFit@Cis ~ beta, pch=20)
# compare fit to "truth" for differential trans-effects
penFits1 <- c(pFit@Trans1[upper.tri(Theta1)], pFit@Trans1[lower.tri(Theta1)])
penFits2 <- c(pFit@Trans2[upper.tri(Theta2)], pFit@Trans2[lower.tri(Theta2)])
truth1 <- c(Theta1[upper.tri(Theta1)], Theta1[lower.tri(Theta1)])
truth2 <- c(Theta2[upper.tri(Theta2)], Theta2[lower.tri(Theta2)])
plot(penFits1 - penFits2, truth1 - truth2, pch=20)
cor(penFits1 - penFits2, truth1 - truth2, m="s")
```
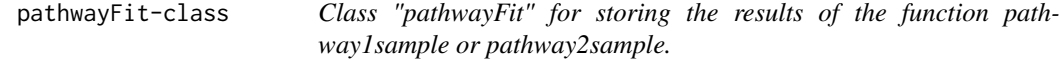

#### **Description**

The class pathwayFit is the output of a call to pathway1sample and pathway2sample. It stores results from fitting a simultaneous-equations model from DNA copy number and gene expression data.

#### **Slots**

Cis: Object of class "numeric". Vector of estimated *cis*-effect.

Trans: Object of class "matrix". Matrix containing the *trans*-effects (one-sample only).

- Trans1: Object of class "matrix". Matrix containing the *trans*-effects of the first sample (twosample only).
- Trans2: Object of class "matrix". Matrix containing the *trans*-effects of the second sample (twosample only).

Sigma: Object of class "numeric". Vector of estimated residual variances.

<span id="page-45-0"></span>lambda1: Object of class "matrix". Lasso parameter(s) employed.

lambdaF: Object of class "matrix". Fused lasso parameter(s) employed.

constr: Object of class "logical". Indicator for parameter constraints on *cis*-effect.

epsilon: Object of class "numeric". Constant used for the stabilization of estimation in a highdimensional context.

method: Object of class "character". Indicator for method used in model fitting.

#### Methods

```
pathwayPlot signature(object = "pathwayFit"): Plots the pathwayFit-object.
```
#### Author(s)

Wessel N. van Wieringen: <w. vanwieringen@vumc.nl>

#### See Also

See also pathway1sample and pathway2sample.

#### Examples

```
showClass("pathwayFit")
```
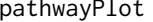

Plot of the pathyway topology as reconstructed from from DNA copy *number and gene expression data (one-sample only).*

# Description

Plotting the topology of a pathway's regulatory network as reconstructed from from DNA copy number and gene expression data by the pathway1sample-function.

#### Usage

```
pathwayPlot(pFit, directed = TRUE, twidth = 1, cwidth = 1, gewidth=10, cnuidth=10, circleDist = 1.5, gNa
```
#### Arguments

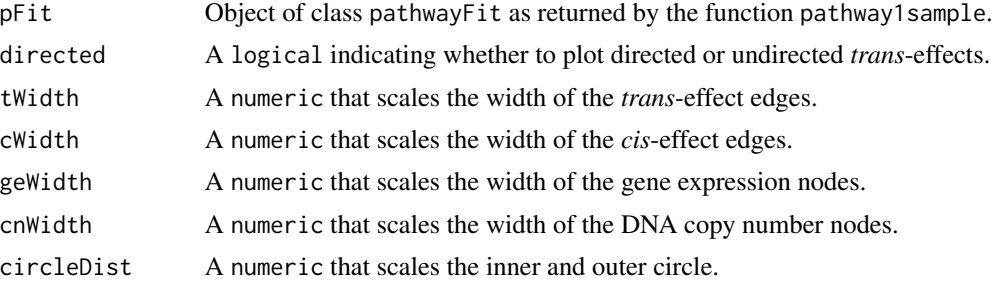

# pathwayPlot 47

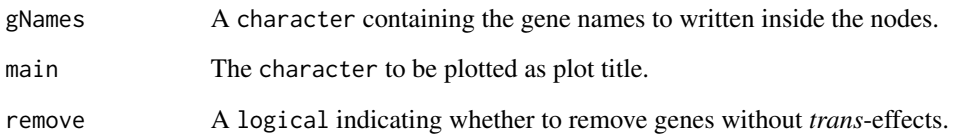

# Author(s)

Wessel N. van Wieringen: <w.vanwieringen@vumc.nl>

# References

Van Wieringen, W.N., Van de Wiel, M.A. (2012), "Modeling the *cis*- and *trans*-effect of DNA copy number aberrations on gene expression levels in a pathway", *submitted for publication*.

# See Also

See also pathway1sample.

#### Examples

```
# set number of genes (p) and samples (n)
p \le -10n < - 1000# sample cis-effects
beta <- abs(rnorm(p))
# sample trans-effects
Theta <- matrix(sample(c(-1,1), p^2, replace=TRUE, prob=c(0.2, 0.8)), ncol=p) * matrix(runif(p^2), ncol=p) / 4
diag(Theta) <- 1
# sample error variances
Sigma \le diag(rchisq(p, df=1)/5 + 0.5)
# sample DNA copy number data
X <- matrix(runif(n*p, min=-2, max=2), ncol=p)
# sample gene expression data
Y <- t(apply(X, 1, function(Y, beta){ Y * beta }, beta=beta)) %*% t(solve(Theta)) + rmvnorm(n, sigma=solve(Theta) %*
# fit model
pFit <- pathway1sample(Y, X, lambda1=500)
# plot pathway topology
pathwayPlot(pFit, tWidth=5, cWidth=5)
```
<span id="page-47-0"></span>

#### Description

Copy number data of chromosome 16 the breast cancer data set. Called using CGHcall with default settings, contains 240 features and 41 samples.

#### Usage

data(pollackCN16)

#### Format

An object of class [cghCall](#page-0-0).

#### Source

Pollack, J. R., Sorlie, T., Perou, C. M., Rees, C. A., Jeffrey, S. S., Lonning, P. E., Tibshirani, R., Botstein, D., Borresen- Dale, A. L., Brown, P. O. (2002), "Microarray analysis reveals a major direct role of DNA copy number alteration in the transcriptional program of human breast tumors", *PNAS*, 99, 12963-12968.

## References

Van de Wiel, M. A., Kim, K. I., Vosse, S. J., Van Wieringen, W. N., Wilting, S. M., Ylstra, B. (2007), "CGHcall: Calling aberrations for array CGH tumor profiles", *Bioinformatics*, 23, 892-894.

#### Examples

data(pollackCN16)

pollackGE16 *Breast cancer data (gene expression)*

# Description

Gene expression data of chromosome 16 of the breast cancer data set; contains 240 features and 41 samples.

#### Usage

data(pollackGE16)

# Format

An object of class [ExpressionSet](#page-0-0).

# <span id="page-48-0"></span>profilesPlot 49

# Source

Pollack, J.R., Sorlie, T., Perou, C.M., Rees, C.A., Jeffrey, S.S., Lonning, P.E., Tibshirani, R., Botstein, D., Borresen- Dale, A.L., Brown, P.O. (2002), "Microarray analysis reveals a major direct role of DNA copy number alteration in the transcriptional program of human breast tumors", *PNAS*, 99, 12963-12968.

# Examples

data(pollackGE16)

profilesPlot *CN-GE profiles plot*

# Description

Plots a sample's copy number and gene expression data side-by-side. This visualizes the relation between CN and GE within an individual sample.

# Usage

profilesPlot(CNdata, GEdata, sampleNo, chr = 0, verbose=TRUE)

#### Arguments

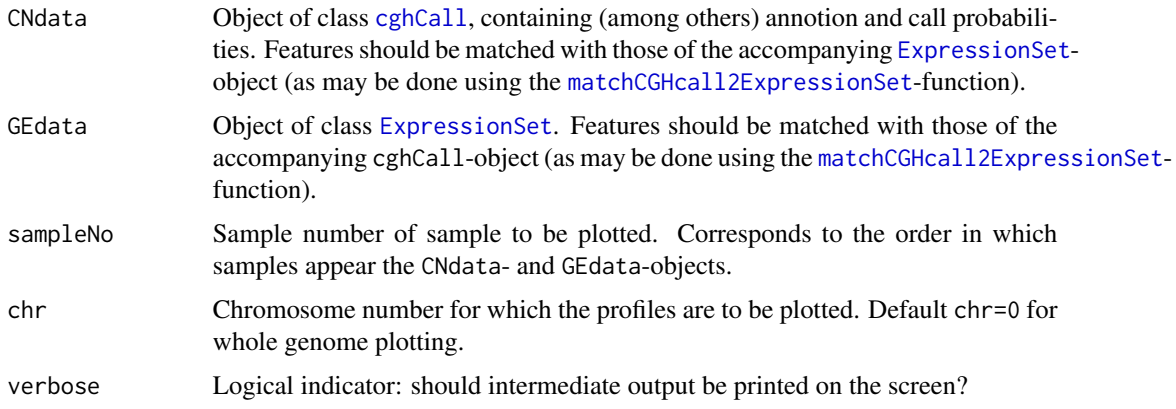

# Details

The blue lines in the gene expression profile plot are the median expressions of genes that map to the same copy number segment.

# Author(s)

Wessel N. van Wieringen: <w.vanwieringen@vumc.nl>

# See Also

[cghCall](#page-0-0), [ExpressionSet](#page-0-0)

# Examples

```
# load data
data(pollackCN16)
data(pollackGE16)
```

```
# plot CN and GE profiles alongside
profilesPlot(pollackCN16, pollackGE16, 23, 16)
```
<span id="page-49-1"></span>RCMestimation *Fitting of the random coefficients model.*

# Description

The parameters of the random coefficients model are estimated by means of the maximum likelihood method. The implemented maximum likelihood procedure has been optimized with respect to computational efficiency and memory usage.

#### Usage

```
RCMestimation(Y, X, R, hypothesis = "H2", shrinkType = "none", estType = "normal", corType = "unif", max
```
# Arguments

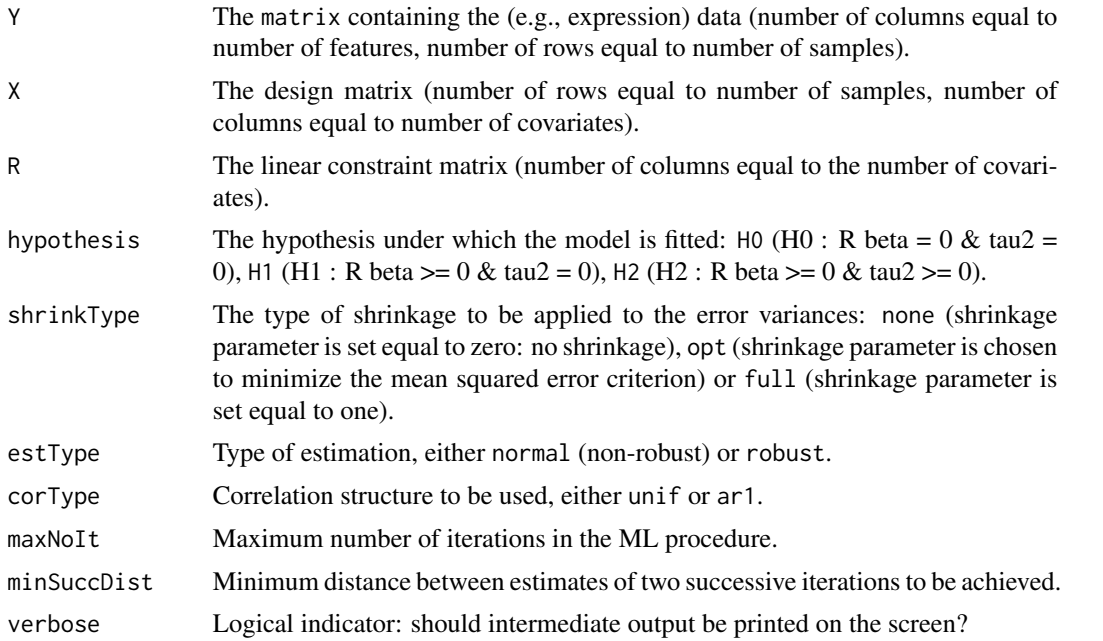

<span id="page-49-0"></span>

# RCMestimation 51

# Details

Details on the type of random coefficients model that is actually fitted are specified in the reference below.

#### Value

```
Object of class rcmFit.
```
#### Note

In case a covariate for the intercept is included in the design matrix X we strongly recommend the center, per feature, the data around zero.

# Author(s)

Wessel N. van Wieringen: <w. vanwieringen@vumc.nl>

#### References

Van Wieringen, W.N., Berkhof, J., Van de Wiel, M.A. (2010), "A random coefficients model for regional co-expression associated with DNA copy number", *Statistical Applications in Genetics and Molecular Biology*, Volume 9, Issue1, Article 25, 1-28.

#### See Also

[RCMrandom](#page-52-1), [RCMtest](#page-53-1), rcmTest.

# Examples

```
# load data
data(pollackCN16)
data(pollackGE16)
# select features belonging to a region
ids <- getSegFeatures(20, pollackCN16)
# extract segmented log2 ratios of the region
X <- t(segmented(pollackCN16)[ids[1], , drop=FALSE])
# extract segmented log2 ratios of the region
Y <- exprs(pollackGE16)[ids,]
# center the expression data (row-wise)
Y \leftarrow t(Y - apply(Y, 1, mean))# specify the linear constraint matrix
R \leq - matrix(1, nrow=1)
# fit the random coefficients model to the random data
RCMresults <- RCMestimation(Y, X, R)
```
#### Description

The class rcmFit is the output of a call to [RCMestimation](#page-49-1). It stores results from fitting a random coefficients model.

# **Slots**

- betas: Object of class "numeric". Vector of estimated global regression coefficients for each of the covariates in the design matrix.
- tau2s: Object of class "numeric". Vector of estimated regression coefficient variances for each of the covariates in the design matrix X.
- sigma2s: Object of class "numeric". Vector of estimated error variances for all genes.
- rho: Object of class "numeric". Estimated correlation parameter between the error of two contiguous features.
- av.sigma2s: Object of class "numeric". Average of the unshrunken estimated error variances.

shrinkage: Object of class "numeric". Applied shrinkage parameters in fitting the model.

loglik: Object of class "numeric". The log-likelihood of the fitted model.

corType: Object of class "character". Correlation structure of the error used.

X: Object of class "matrix". The design matrix.

# Methods

- **.RCMloss** signature(object = "rcmFit"): Calculates the log-likelihood associated with the fitted model.
- RCMrandom signature(object = "rcmFit"): Samples from the distribution induced by the fitted model.
- summary signature(object =  $"remFit"$ ): Prints the estimation result.

#### Author(s)

Wessel N. van Wieringen: <w. vanwieringen@vumc.nl>

# See Also

[RCMestimation](#page-49-1), [RCMrandom](#page-52-1).

#### Examples

showClass("rcmFit")

<span id="page-52-1"></span><span id="page-52-0"></span>

#### Description

The significance of hypotheses regarding parameters of the random coefficients model is assessed by means of the parametric bootstrap. Hereto random data from the fitted model under the null hypothesis of interest are drawn. This function provides.

# Usage

```
RCMrandom(object)
```
# Arguments

object Object of class rcmFit.

# Details

Details on the type of random coefficients model from which data are drawn are specified in the reference below.

# Value

A matrix of dimension (number of genes) times (number of samples).

# Author(s)

Wessel N. van Wieringen: <w. vanwieringen@vumc.nl>

# References

Van Wieringen, W.N., Berkhof, J., Van de Wiel, M.A. (2010), "A random coefficients model for regional co-expression associated with DNA copy number", *Statistical Applications in Genetics and Molecular Biology*, Volume 9, Issue1, Article 25, 1-28.

# See Also

[RCMestimation](#page-49-1), rcmFit.

#### Examples

```
# load data
data(pollackCN16)
data(pollackGE16)
```
# select features belonging to a region ids <- getSegFeatures(20, pollackCN16)

```
# extract segmented log2 ratios of the region
X <- t(segmented(pollackCN16)[ids[1], , drop=FALSE])
# extract segmented log2 ratios of the region
Y <- exprs(pollackGE16)[ids,]
# center the expression data (row-wise)
Y \leftarrow t(Y - apply(Y, 1, mean))# specify the linear constraint matrix
R \leq - matrix(1, nrow=1)
# fit the random coefficients model to the random data
RCMresults <- RCMestimation(Y, X, R)
# draw random data
Yrandom <- RCMrandom(RCMresults)
```
RCMrandom-method *Methods for Function RCMrandom*

#### Description

Methods for function RCMrandom

# Methods

signature(object = "rcmFit") Draws random data of same dimension as data on which the rcmFit-object was fitted.

<span id="page-53-1"></span>RCMtest *Hypothesis testing within the random coefficient model.*

#### Description

Function that evaluates various hypothesis within the random coefficients model via bootstrap resampling.

#### Usage

```
RCMtest(Y, X, R, testType = "I", nBoot = 100, lowCifhres = 0.1, shrinkType = "none", estType = "normal",
```
#### RCMtest 55

# Arguments

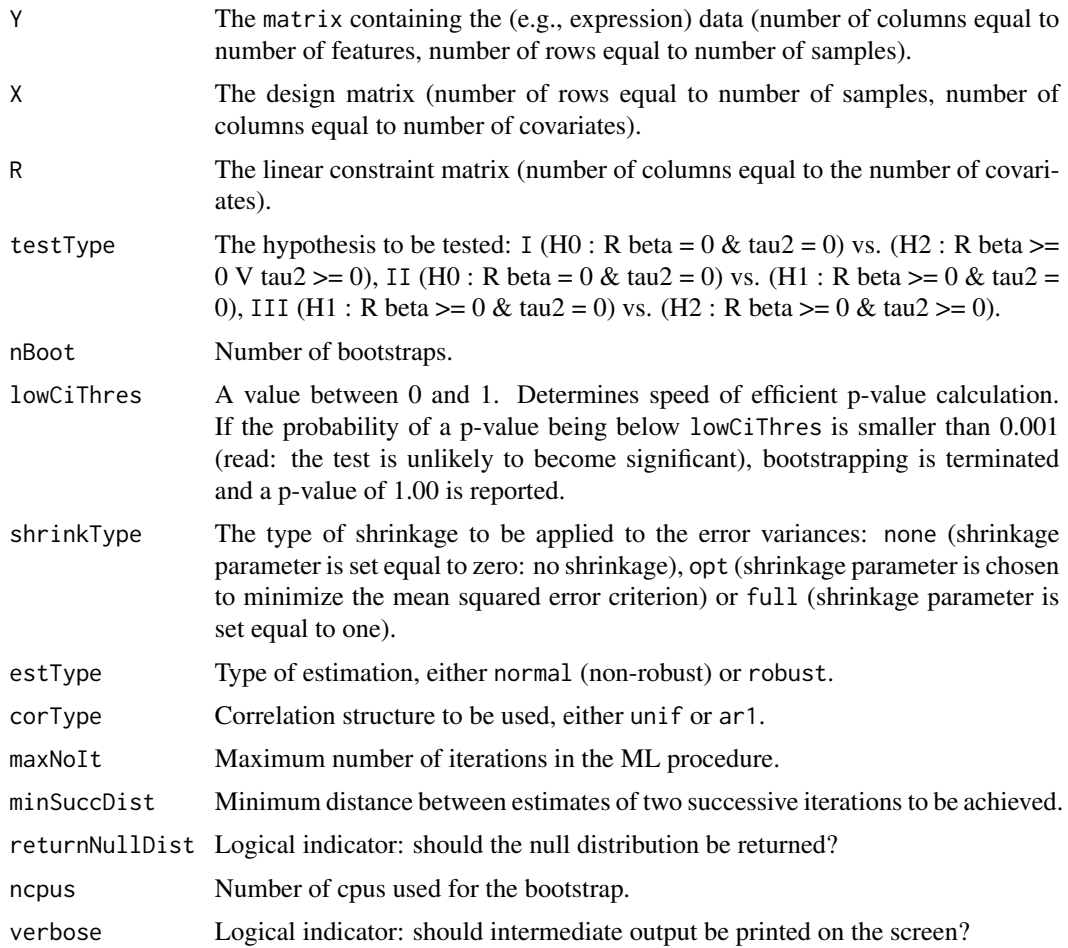

# Details

Details on the type of random coefficients model that is actually fitted are specified in the reference below.

# Value

Object of class rcmTest.

# Warning

In case a covariate for the intercept is included in the design matrix X we strongly recommend the center, per feature, the data around zero.

# Author(s)

Wessel N. van Wieringen: <w. vanwieringen@vumc.nl>

#### <span id="page-55-0"></span>References

Van Wieringen, W.N., Berkhof, J., Van de Wiel, M.A. (2010), "A random coefficients model for regional co-expression associated with DNA copy number", *Statistical Applications in Genetics and Molecular Biology*, Volume 9, Issue1, Article 25, 1-28.

Van Wieringen, W.N., Van de Wiel, M.A., Van der Vaart, A.W. (2008), "A test for partial differential expression", *Journal of the American Statistical Association*, 103(483), 1039-1049.

#### See Also

[RCMestimation](#page-49-1), [RCMrandom](#page-52-1), rcmTest.

#### Examples

```
# load data
data(pollackCN16)
data(pollackGE16)
# select features belonging to a region
ids <- getSegFeatures(20, pollackCN16)
# extract segmented log2 ratios of the region
X <- t(segmented(pollackCN16)[ids[1], , drop=FALSE])
# extract segmented log2 ratios of the region
Y <- exprs(pollackGE16)[ids,]
# center the expression data (row-wise)
Y \leftarrow t(Y - apply(Y, 1, mean))# specify the linear constraint matrix
R \leq - matrix(1, nrow=1)
# fit the random coefficients model to the random data
RCMresults <- RCMestimation(Y, X, R)
# test for significance of effect of X on Y
RCMtestResults <- RCMtest(Y, X, R, nBoot=2)
summary(RCMtestResults)
```
rcmTest-class *Class "rcmTest" for storing the results of the function RCMtest.*

#### Description

The class rcmTest is the output of a call to [RCMtest](#page-53-1). It stores results from a hypothesis test.

# rcmTest-class 57

#### **Slots**

- statistic: Object of class "numeric". Observed test statistic (i.e., estimated mutual information).
- p.value: Object of class "numeric". P-value for the mutual information test.
- betas: Object of class "numeric". Vector of estimated global regression coefficients for each of the covariates in the design matrix.
- tau2s: Object of class "numeric". Vector of estimated regression coefficient variances for each of the covariates in the design matrix.
- sigma2s: Object of class "numeric". Vector of estimated error variances for all features.
- rho: Object of class "numeric". Estimated correlation parameter between the error of two contiguous features.
- av.sigma2s: Object of class "numeric". Average of the unshrunken estimated error variances.
- shrinkage: Object of class "numeric". Type of shrinkage applied in the estimation.
- loglik: Object of class "numeric". The log-likelihood of the fitted model.

nBoot: Object of class "numeric". Number of bootstraps used for p-value calculation.

- corType: Object of class "character". Correlation structure used in the fitted model.
- null.dist: Object of class "numeric". The permutation null distribution for the test statistic.
- remark: Object of class "character". Tells whether the bootstrapping was terminated prematurely or not.

#### Methods

summary signature(object = "rcmTest"): Prints the test results.

#### Author(s)

Wessel van Wieringen: <w.vanwieringen@vumc.nl>

# See Also

#### [RCMtest](#page-53-1)

#### Examples

showClass("rcmTest")

<span id="page-57-0"></span>splitMatchingAtBreakpoints

*Split matching at breakpoints*

#### Description

In case a feature of platform 1 has been matched to multiple features of another platform, instead of averaging the data from these features, one may consider splitting the data at breakpoints within genes. This function modifies the results from the matching function matchAnn2Ann to facilitate this. The result can than directly be used in the subsetting functions cghCall2weightedSubset and ExpressionSet2weightedSubset.

#### Usage

splitMatchingAtBreakpoints(matchedIDs, CNdata)

# Arguments

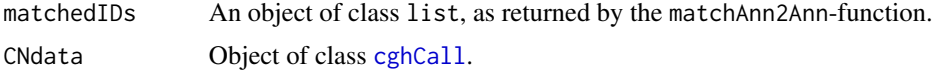

# Value

An object of class list, similar to that returned by the matchAnn2Ann-function.

#### Author(s)

Wessel N. van Wieringen: <w. vanwieringen@vumc.nl>

# References

Van Wieringen, W.N., Unger, K., Leday, G.G.R., Krijgsman, O., De Menezes, R.X., Ylstra, B., Van de Wiel, M.A. (2012), "Matching of array CGH and gene expression microarray features for the purpose of integrative analysis", *submitted for publication*.

#### See Also

[matchAnn2Ann](#page-29-1), [cghCall2weightedSubset](#page-7-1), [ExpressionSet2weightedSubset](#page-25-1).

## Examples

```
# load data
data(pollackCN16)
data(pollackGE16)
```

```
# extract genomic information from cghCall-object
chr1 <- fData(pollackCN16)[,1]
bpstart1 <- fData(pollackCN16)[,2]
```
# <span id="page-58-0"></span>summary-method 59

```
bpend1 <- fData(pollackCN16)[,3]
# extract genomic information from ExpressionSet-object
chr2 <- fData(pollackGE16)[,1]
bpstart2 <- fData(pollackGE16)[,2]
bpend2 <- fData(pollackGE16)[,3]
# match features from both platforms
matchedFeatures <- matchAnn2Ann(chr1, bpstart1, bpend1, chr2, bpstart2, bpend2, method = "distance", maxDist = 1000
# expand
matchedFeatures <- splitMatchingAtBreakpoints(matchedFeatures, pollackCN16)
```
summary-method *Methods for Function summary*

# Description

Methods for function summary

# Methods

```
signature(object = "ANY") Regular.
signature(object = "entTest") Print output.
signature(object = "miTest") Print output.
signature(object = "rcmFit") Print output.
signature(object = "rcmTest") Print output.
```
uniqGenomicInfo *Unique genomic location information*

#### Description

Finds unique genomic location information.

#### Usage

```
uniqGenomicInfo(chr, bpstart, bpend, verbose = FALSE)
```
# Arguments

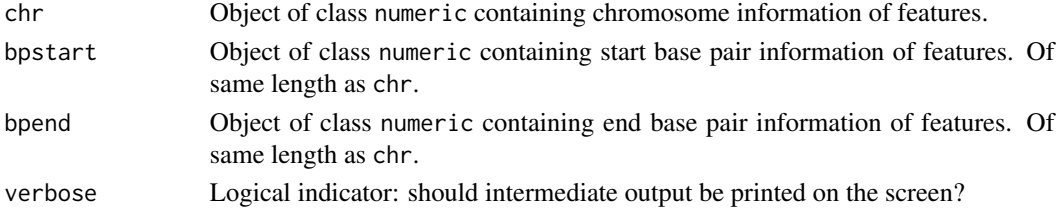

# Value

An object of class list. Each list item is a four-column matrix with the matched features information. The first column contains feature numbers of features with identical genomic location. The second, third and fourth column contain the chromosome, start and end base pair information of the features (should be the same for each feature).

# Author(s)

Wessel N. van Wieringen: <w. vanwieringen@vumc.nl>

#### References

Van Wieringen, W.N., Unger, K., Leday, G.G.R., Krijgsman, O., De Menezes, R.X., Ylstra, B., Van de Wiel, M.A. (2012), "Matching of array CGH and gene expression microarray features for the purpose of integrative analysis", *submitted for publication*.

#### See Also

ExpressionSet2weightedSubset, cghCall2weightedSubset

# Examples

```
# load data
data(pollackGE16)
# extract genomic information from ExpressionSet-object
chr <- fData(pollackGE16)[,1]
bpstart <- fData(pollackGE16)[,2]
bpend <- fData(pollackGE16)[,3]
```

```
# find unique genomic locations
uniqInfo <- uniqGenomicInfo(chr, bpstart, bpend, verbose = FALSE)
```
# <span id="page-60-0"></span>**Index**

∗Topic classes cisTest-class, [18](#page-17-0) entTest-class, [22](#page-21-0) miTest-class, [37](#page-36-0) pathwayFit-class, [45](#page-44-0) rcmFit-class, [52](#page-51-0) rcmTest-class, [56](#page-55-0) ∗Topic datasets pollackCN16, [48](#page-47-0) pollackGE16, [48](#page-47-0) ∗Topic methods RCMrandom-method, [54](#page-53-0) summary-method, [59](#page-58-0) ∗Topic package sigaR-package, [3](#page-2-0) .RCMloss-method, [3](#page-2-0) cghCall, *4–8*, *27, 28*, *33–35*, *39*, *48–50*, *58* cghCall2cghSeg, [4](#page-3-0) cghCall2maximumSubset, [5](#page-4-0) cghCall2order, [6](#page-5-0) cghCall2subset, [7](#page-6-0) cghCall2weightedSubset, [8,](#page-7-0) *23*, *58* cghSeg, *4*, *9–12* cghSeg2order, [9](#page-8-0) cghSeg2subset, [10](#page-9-0) cghSeg2weightedSubset, [11](#page-10-0) cisEffectPlot, [13](#page-12-0) cisEffectTable, [14](#page-13-0) cisEffectTest, *14*, [15,](#page-14-0) *18, 19* cisEffectTune, *15*, [17](#page-16-0) cisTest-class, [18](#page-17-0) CNGEheatmaps, [19](#page-18-0) entropyTest, [20,](#page-19-0) *22*, *29* entTest-class, [22](#page-21-0) expandMatching2singleIDs, [23](#page-22-0) ExpressionSet, *13*, *16*, *18*, *24–26*, *33, 34*, *36,*

*37*, *48–50* ExpressionSet2order, [24](#page-23-0) ExpressionSet2subset, [25](#page-24-0) ExpressionSet2weightedSubset, *23*, [26,](#page-25-0) *58* getSegFeatures, [27](#page-26-0) hdEntropy, *21*, [28](#page-27-0) hdMI, [29,](#page-28-0) *39* matchAnn2Ann, *6*, *23*, [30,](#page-29-0) *40*, *58* matchCGHcall2ExpressionSet, [32,](#page-31-0) *49* merge2cghCalls, [35](#page-34-0) merge2ExpressionSets, [36](#page-35-0) miTest-class, [37](#page-36-0) mutInfTest, *30*, *37*, [38,](#page-37-0) *38* nBreakpoints, [39](#page-38-0) pathway1sample, [41](#page-40-0) pathway2sample, [42](#page-41-0) pathwayFit-class, [45](#page-44-0) pathwayPlot, [46](#page-45-0) pollackCN16, [48](#page-47-0) pollackGE16, [48](#page-47-0) profilesPlot, [49](#page-48-0) RCMestimation, *28*, [50,](#page-49-0) *52, 53*, *56* rcmFit-class, [52](#page-51-0) RCMrandom, *51, 52*, [53,](#page-52-0) *56* RCMrandom,rcmFit-method *(*RCMrandom-method*)*, [54](#page-53-0) RCMrandom-method, [54](#page-53-0) RCMtest, *51*, [54,](#page-53-0) *56, 57* rcmTest-class, [56](#page-55-0) sigaR *(*sigaR-package*)*, [3](#page-2-0) sigaR-package, [3](#page-2-0) splitMatchingAtBreakpoints, [58](#page-57-0) summary,ANY-method *(*summary-method*)*, [59](#page-58-0) summary,entTest-method

*(*summary-method*)*, [59](#page-58-0)

62 INDEX

```
summary,miTest-method
(summary-method
)
,
        59
summary, rcmFit-method (summary-method),
        59
summary, rcmTest-method
         (summary-method
)
, 59
summary-method
, 59
```
uniqGenomicInfo , [59](#page-58-0)